# **Allegato parte integrante**

Allegato 2) al Capitolato speciale - Allegato tecnico

**ALLEGATO N. 2 AL "CAPITOLATO SPECIALE PER L'AFFIDAMENTO DEL SERVIZIO DI TESORERIA DELLA PROVINCIA AUTONOMA DI TRENTO ED EVENTUALE ESTENSIONE AL CONSIGLIO PROVINCIALE DI TRENTO, ALLE AGENZIE, AGLI ENTI STRUMENTALI DI CUI ALLA L.P. 3/2006 E ALLE ISTITUZIONI FORMATIVE PARITARIE DI CUI ALLA L.P. 5/2006".** 

**ORDINATIVO INFORMATICO CON FIRMA DIGITALE** 

# **ALLEGATO TECNICO**

## **1. INTRODUZIONE**

La Provincia Autonoma di Trento, tramite la propria società informatica in-house è titolare di una licenza d'uso per la soluzione SW che gestisce l'ordinativo informatico e utilizza tale soluzione da oltre un decennio con soddisfazione, grazie alla forte integrazione con il sistema di contabilità, alle evolute funzionalità di controllo, alla stabilità di funzionamento. La soluzione si articola in:

- una componente di interfacciamento con il sistema contabile;
- una componente di interazione con l'utente;
- una componente di colloquio con il Tesoriere.

Di seguito vengono riportate le regole tecniche di colloquio bidirezionale tra Ente e Tesoriere per quanto riguarda le tipologie, l'organizzazione e la strutturazione dei flussi dati, le disposizioni operative e gli esiti previsti, le regole adottate per assicurare condizioni di integrità e non ripudio.

## **2. LA COMUNICAZIONE**

Il collegamento tra il data center della Provincia e del Tesoriere è realizzato tramite linea adsl messa a disposizione dal Tesoriere. Il Tesoriere provvede, altresì, a fornire e ad attivare le strumentazioni necessarie al collegamento.

Il Tesoriere interviene per ripristinare situazioni di non corretto funzionamento.

Per la trasmissione dei dati si adottano i servizi di messaging asincrono basati sul prodotto MQ (Messaging and Queuing).

L'adozione di MQ garantisce:

 la consegna di ogni messaggio; la consegna senza ripetizioni/duplicazioni; il ripristino, in automatico, da situazioni di interruzione nel collegamento.

# **3. MESSAGGI SCAMBIATI**

Il flusso di documenti elettronici scambiati tra Provincia e Tesoriere utilizza messaggi strutturati secondo il linguaggio XML.

I messaggi possono essere inviati singolarmente o raggruppati e compressi (ZIP).

I tipi di messaggi previsti sono:

- pacchetto contenenti mandati e/o reversali;
- pacchetto contenenti provvisori;
- ricevuta di servizio;
- ricevuta applicativa

I messaggi che l'Ente può inviare al Tesoriere sono:

- pacchetti contenenti mandati e/o reversali;
- ricevute di servizio riferite alla ricezione di pacchetti contenenti provvisori.

I messaggi che il Tesoriere può inviare all'Ente sono:

- ricevute di servizio riferite alla ricezione di pacchetti contenenti mandati e/o reversali;
- ricevute applicative;
- pacchetti contenenti provvisori.

## **3.1. Pacchetto contenente mandati e/o reversali**

In un unico pacchetto possono essere raggruppati più mandati e reversali.

Ogni pacchetto viene firmato e cifrato prima di essere trasmesso.

Le firme autorizzate da parte della Provincia vengono preventivamente trasmesse al Tesoriere. I pacchetti presentano una numerazione univoca, per ogni Ente, nell'ambito dell'anno.

## **3.2. Pacchetto contenente provvisori**

Il Tesoriere può raggruppare più provvisori in un unico pacchetto.

Ogni pacchetto deve essere firmato secondo le modalità descritte in seguito, prima della trasmissione. I pacchetti presentano una numerazione univoca per ogni Ente nell'ambito dell'anno.

## **3.3. Ricevuta di servizio**

Il Tesoriere, in seguito alla ricezione di ogni pacchetto effettua controlli automatici e produce una Ricevuta di servizio. La ricevuta di servizio riporta l'esito dei controlli di sicurezza, dei controlli sulla sintassi dell'XML e sui dati contenuti. Nel caso in cui tali controlli evidenzino degli errori, l'intero messaggio viene rifiutato. Le parti concordano che un pacchetto o viene accettato integralmente o viene rigettato integralmente. In nessuna occasione si procederà ad accettazioni parziali del contenuto di un pacchetto.

In caso di errori, il Tesoriere provvede a dare opportuna segnalazione alla Provincia e prosegue nella verifica e nel trattamento puntuale di ogni pacchetto arrivato nel frattempo. In conseguenza delle segnalazioni di errore, la Provincia provvede a correggere i malfunzionamenti, a firmare ed inoltrare nuovamente i pacchetti precedentemente errati.

La ricevuta di servizio, firmata dal Tesoriere, rappresenta la conferma che il Tesoriere ha preso in carico il pacchetto di mandati informatici.

La Ricevuta di Servizio viene sottoscritta con firma digitale e inviata secondo la tempistica definita nel Protocollo d'interscambio.

Anche l''Ente emette una ricevuta di servizio, in seguito alla ricezione di ogni pacchetto contenente provvisori.

## **3.4. Ricevuta applicativa**

Questo messaggio riporta l'esito dell'operazione effettuata da parte del Tesoriere sia in fase di caricamento (esito positivo / negativo), sia in fase di esecuzione dei mandati (pagamenti, annullamenti, richieste di blocco, rettifiche, riduzioni, variazioni e notifiche di annullamento) in stretto ordine cronologico di operazione. Le ricevute applicative sono sottoscritte con firma digitale.

## **4. SICUREZZA**

All'interscambio tra Provincia e Tesoriere vengono applicati i seguenti servizi di sicurezza:

- autenticazione del mittente
- integrità dei dati
- non ripudio dell'invio
- non ripudio della ricezione
- confidenzialità dei dati
- integrità del flusso

I servizi di autenticazione del mittente, integrità dei dati, non ripudio dell'invio e non ripudio della ricezione vengono realizzati attraverso il meccanismo di firma digitale.

Il servizio di confidenzialità viene realizzato attraverso il meccanismo di cifratura.

Il servizio di integrità del flusso viene realizzato attraverso il software di trasporto MQ.

La firma digitale viene impiegata per realizzare diversi servizi di sicurezza.

Quando il meccanismo viene applicato dal mittente di un messaggio, i servizi realizzati riguardano l'autenticazione del mittente, l'integrità dei dati ed il non ripudio dell'invio.

Quando il meccanismo viene applicato dal ricevente, il servizio realizzato riguarda il non ripudio della ricezione. In entrambi i casi, le informazioni relative alla firma digitale sono codificate nei campi previsti dal formato Pkcs#7.

Le chiavi, i certificati e gli algoritmi utilizzati per il sistema di interscambio tra Ente e Tesoriere sono conformi a quanto stabilito dalla vigente normativa in materia di "Regole tecniche per la formazione, la trasmissione, la conservazione, la duplicazione, la riproduzione e la validazione anche temporale, dei documenti informatici".

Ogni parte procede – autonomamente - alla scelta dell'Autorità di Certificazione tra quelle iscritte all'Albo dei Certificatori approvati da AGID e all'acquisizione dei servizi messi a disposizione.

La Provincia è in possesso dei seguenti certificati:

un certificato di firma per ogni firmatario;

- un certificato di autenticazione per ogni soggetto abilitato ad operare sul sistema;
- i certificati delle Autorità di Certificazione relativi ai certificati di firma.

I messaggi XML scambiati tra Ente e Tesoriere e viceversa, vengono imbustati secondo il formato PKCS#7 conforme alla specifica RFC 2315 – PKCS#7 Cryptographic Message Syntax - v.1.5.

Di seguito vengono riportate le indicazioni riguardanti il formato PKCS#7 da utilizzarsi per imbustare i messaggi:

PKCS#7 SignedData (per la firma del messaggio)

Il formato è conforme al tipo SignedData definito nelle specifiche RFC 2315 – PKCS#7: Cryptographic Message Syntax Versione 1.5.

Il certificato del firmatario è incluso nel PKCS#7 SignedData.

La firma viene calcolata sull'intero messaggio XML generando un unico imbustato PKCS#7 contenente tutte le firma apposte.

L'algoritmo di firma digitale utilizzato è sha-256.

PKCS#7 EnvelopedData (per l'eventuale cifratura del messaggio) Il formato è conforme al tipo EnvelopedData definito nelle specifiche "RFC 2315 – PKCS#7: Cryptographic Message Syntax Versione 1.5". L'algoritmo di cifratura utilizzato è DES EDE3-CBC.

#### **5. CHIAVI**

I meccanismi di sicurezza prevedono l'utilizzo di chiavi DES, utilizzate nei processi di cifratura, e di chiavi RSA, utilizzate nei processi di firma.

Chiavi DES: le chiavi DES vengono adottate per rendere non intelligibili da parte di terzi i dati trasmessi. Ogni chiave DES viene generata automaticamente sul sistema del mittente e dura un messaggio. La distribuzione delle chiavi avviene in accordo a quanto definito nella specifica PKCS#7.

Chiavi RSA: l'algoritmo RSA opera su una coppia di chiavi: una privata e una pubblica. La chiave privata, in osservanza a quanto stabilito dalla normativa nazionale, deve essere custodita segreta all'interno del dispositivo di firma e non deve mai essere distribuita.

Quella pubblica, invece va comunicata alla parte corrispondente dell'interscambio e inserita, a cura del certificatore, su directory di pubblico dominio.

La chiave privata viene utilizzata dal mittente per sottoscrivere con firma digitale i dati da trasmettere e dal destinatario per decifrare la chiave DES impiegata dal corrispondente per l'eventuale cifratura. La chiave pubblica del mittente viene utilizzata dal destinatario per verificare l'autenticità del mittente e l'integrità dei dati ricevuti. La chiave pubblica del destinatario viene utilizzata dal mittente per l'eventuale cifratura della chiave DES utilizzata per crittografare il messaggio.

Le chiavi sono generate in accordo alle procedure operative in essere presso il Certificatore scelto dalle parti. In caso di temuta compromissione della chiave o di smarrimento del dispositivo di firma, i contraenti dovranno richiedere al certificatore la revoca della validità delle chiavi RSA.

## **6. RESPONSABILITA'**

Le parti si impegnano a non attivare processi di firma o cifratura a fronte di certificati scaduti. Le parti rigettano, in ogni caso, pacchetti firmati il cui certificato risulti scaduto al momento della verifica, indipendentemente dal fatto che la firma sia stata apposta in condizioni di validità del certificato stesso. Qualora, in sede di verifica, risulti che il certificato è stato revocato, il pacchetto verrà rifiutato indipendentemente dalla data di pubblicazione nella CRL, in quanto la compromissione reale può essere avvenuta anche antecedentemente alla data di firma o di pubblicazione nella CRL.

In caso di smarrimento del dispositivo, divulgazione PIN di accesso al dispositivo, revoca autorizzazione, o qualsiasi altro eventuale motivo, Provincia e Tesoriere concordano di richiedere immediatamente al proprio Certificatore la revoca del relativo certificato.

## **7. MANDATO DI PAGAMENTO**

Il messaggio mandato trasporta informazioni relative a mandati di pagamento assieme all'indicazione dell'operazione che deve essere effettuata. Le operazioni sono identificate dal codice funzione. Il numero mandato viene generato dalla Provincia, a livello applicazione contabile, in maniera da identificare univocamente il mandato nell'ambito di tutti i mandati emessi nel corso dell'anno e viene successivamente

riferito dalla Provincia e dal Tesoriere in tutti i messaggi che si riferiscono allo stesso oggetto (prenotazione di blocco, annullamento, notifica di annullamento, riduzione e rettifica).

Gli elementi che costituiscono il mandato informatico sono individuati ed approvati dalla Giunta provinciale.

## **7.1. Organizzazione del flusso**

Struttura del file:

- FLUSSO: riportante i dati comuni a tutti gli ordinativi presenti nell'invio;
	- MANDATO: riportante i dati comuni a tutto l'ordinativo;
	- BENEFICIARIO: riportante i dati validi per la singola disposizione.

Ogni flusso può contenere ordinativi informatici riferiti a diverse funzioni (Inserimento, Annullo, …) purché appartenenti ad uno stesso esercizio.

Sono gestiti mandati singoli (con un unico beneficiario) o multipli (con più beneficiari). Le disposizioni contenute nel mandato multiplo sono chiamate anche poste, quote, sub o progressivi.

Ogni singola operazione è individuata dai dati comuni presenti nel "FLUSSO" e da:

numero documento; numero del mandato; progressivo; data di emissione; esercizio; funzione richiesta.

Superata la validazione formale del messaggio, vengono effettuati i controlli di merito a valere sulla singola operazione e in caso di non rispondenza a quanto indicato nel presente documento viene respinto il solo messaggio errato.

Per ogni funzione richiesta, il relativo messaggio deve essere completo di tutti i dati esplicitati nel presente documento.

## **7.2. Numero documento**

Ogni operazione è identificata da un proprio "numero documento", univoco all'interno di un esercizio. Il numero documento viene valorizzato nelle Ricevute applicative, restituendo quello originario inserito dall'Ente o, in sua assenza, generato dal Tesoriere.

## **7.3. Funzioni gestite**

Le funzioni gestite sono:

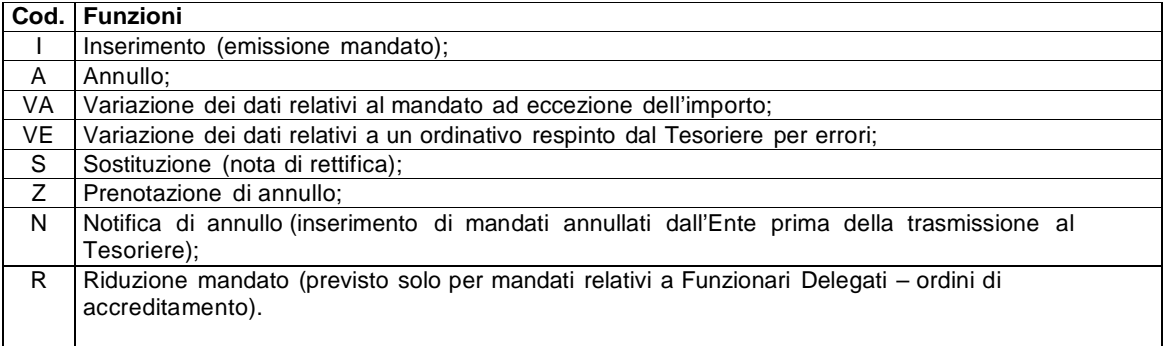

## **7.4. Inserimento – codice funzione "I" (emissione mandato)**

L'ente invia al Tesoriere il mandato di pagamento, implicitamente richiedendone il pagamento a favore del beneficiario o beneficiari, indicando nel messaggio, il codice funzione "I" ( inserimento).

Per questa operazione vengono valorizzati tutti i campi che nel tracciato figurano come obbligatori.

#### **7.4.1. Casistica**

#### **Mandati per stipendi al Personale**

I mandati di pagamento sono individuali, fatta eccezione per i mandati relativi alla corresponsione degli emolumenti al personale provinciale in servizio ed in quiescenza, nonché al Presidente della Provincia ed ai componenti della Giunta provinciale, che sono emessi cumulativamente per capitoli di spesa e riportano a livello complessivo gli importi lordi, gli importi netti da pagare e le ritenute applicate. Al fine di consentire il pagamento dei predetti emolumenti, al Tesoriere è trasmesso l'elenco dei soggetti beneficiari, gli importi netti spettanti e le modalità di pagamento dei medesimi in formato elettronico e cartaceo. Al Tesoriere è inoltre trasmessa, a cura della struttura provinciale competente al trattamento economico del personale, una comunicazione firmata dal rispettivo dirigente che indica il totale complessivo degli importi netti in pagamento. Il Tesoriere verifica che il totale complessivo degli importi netti in pagamento, comunicati dalla struttura provinciale competente al trattamento economico del personale, corrisponda a quello dell'elenco informatico di cui al presente comma. Questi pagamenti verranno trattati dal Tesoriere come mandati a copertura.

## **"Bilancio" e "classificazione"**

I campi relativi alla posizione finanziaria (bilancio e classificazione) sono presenti sia in "testata" che nel dettaglio. Vengono valorizzati in alternativa tenendo presente che la valorizzazione in testata non è ricorsiva (un solo capitolo/impegno per mandato, imputa tutti i sub presenti sullo stesso capitolo/impegno); la valorizzazione in dettaglio è ricorsiva e si riferisce al solo sub ove è presente.

## **Mandati con ritenute**

Le ritenute possono essere indicate come: Ritenute; Reversali associate; Proposte di reversale.

Ogni tipologia di ritenuta è esclusiva (non è possibile indicare, per lo stesso sub, tipologie di ritenute diverse).

#### **Ritenute**

Il Tesoriere incassa la somma indicata ed emette un incasso provvisorio che andrà successivamente regolato con apposita reversale a copertura. Al beneficiario del sub viene liquidato il netto risultante dalla differenza fra importo del sub e totale ritenute indicate.

#### **Reversali associate**

L'Ente intende incassare la reversale contestualmente al pagamento del mandato. Per ogni sub del mandato possono essere indicate più reversali/progressivo ed il relativo importo da incassare.

Il Tesoriere incassa la somma relativa alla reversale indicata emettendo la bolletta d'incasso. Al beneficiario del sub viene liquidato il netto risultante dalla differenza fra importo del sub e il totale relativo alle reversali indicate.

#### **Proposta di reversale**

Corrisponde al caso "ritenute", con associato alla ritenuta un numero di riconoscimento (proposta di reversale) proprio dell'Ente.

Per ogni sub possono essere indicate più proposte di reversali.

Il Tesoriere incassa la somma indicata ed emette un incasso provvisorio che andrà successivamente regolato con la reversale a copertura.

Al beneficiario del sub viene liquidato il netto risultante dalla differenza fra importo del sub e totale proposte di reversale indicate.

#### **Mandati multipli**

Sono mandati che presentano più beneficiari, ognuno individuato da un proprio sub.

I mandati multipli sono soggetti a un controllo preventivo di quadratura (la somma dei vari sub deve coincidere con l'importo del mandato).

Se la quadratura non è rispettata il mandato viene respinto e si deve inoltrare la richiesta di annullo.

Qualora il Tesoriere respinga le sole poste errate, si possono annullare e riemettere la singole poste.

#### **Sospesi**

Per ogni documento emesso a copertura è possibile indicare i sospesi che concorrono alla sua regolazione.

#### **Quietanzante di mandato con modalità agevolative**

Qualora il mandato debba essere pagato a persona diversa dal beneficiario (caso di pagamento con modalità agevolative), l'Ente può valorizzare i dati del quietanzante che, se presenti, saranno utilizzati dal Tesoriere al posto dei dati del beneficiario.

Resta a cura dell'Ente riportare nella causale del pagamento l'anagrafica del beneficiario se lo ritiene opportuno.

In questo caso il quietanzante puo' anche non essere persona fisica.

Inoltre, qualora il mandato presenti un nominativo di quietanzante, la causale del mandato dovrà riportare il nominativo del beneficiario.

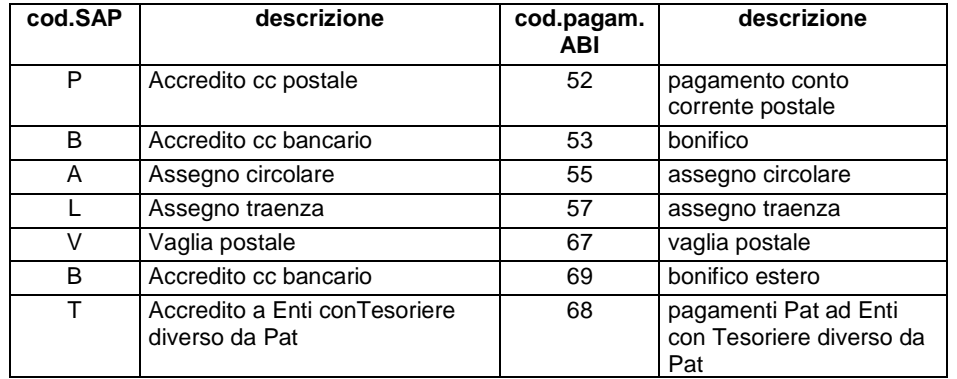

Può essere utilizzato solo con le seguenti modalità di pagamento:

Relativamente al Quietanzante di mandato da pagare con le seguenti modalità di pagamento, la Provincia Autonoma di Trento valorizzerà il campo che non sarà "controllato" dal Tesoriere:

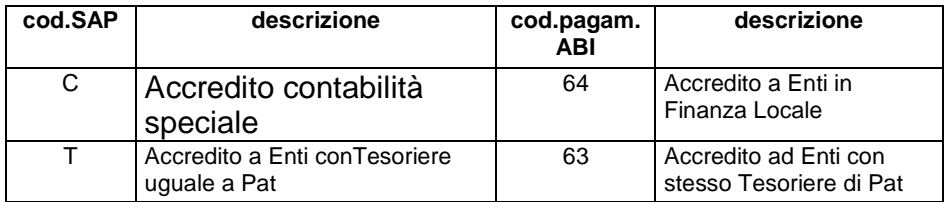

## **Quietanzante di mandato da pagare per cassa**

Qualora il quietanzante sia valorizzato su mandato da pagare per cassa, in questo caso va valorizzata la sezione "delegati" come riportata in tracciato record.

Può essere utilizzato solo con le seguenti modalità di pagamento:

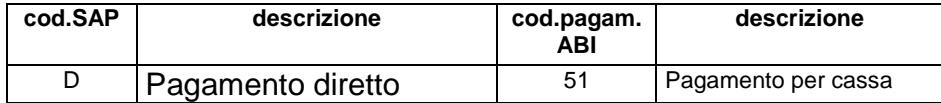

## **7.5. Annullo – codice funzione "A"**

L'annullamento è emesso dalla Provincia solo a seguito della ricezione dell'informazione che il mandato è stato precedentemente bloccato da parte del Tesoriere (ricevuta applicativa con esito negativo o prenotazione di annullo per la quale il Tesoriere abbia risposto positivamente) e, quindi, risulta possibile solo per mandati per i quali non sia stato disposto il pagamento da parte del Tesoriere.

Nella richiesta di annullo vanno valorizzati:

#### **mandato**

numero documento; numero del mandato; data di emissione; codice funzione "A"; importo: valorizzato come di seguito indicato:

- annullo di mandato singolo/multiplo: importo in testata valorizzato a "zero"
- annullo di sub all'interno di un mandato multiplo: importo in testata valorizzato al nuovo importo al netto dei sub annullati.

#### **beneficiario**

progressivo; importo originario del sub da annullare.

All'esecuzione dell'annullo segue l'emissione di una ricevuta applicativa che riporta l'esito dell'operazione. L'Ente può procedere ad annullo dell'intero mandato o di singole poste. In questo caso, vanno indicate le poste oggetto di annullo.

#### **7.6. Variazione mandato 7.6.1. Variazione di dati (ad eccezione dell'importo) di mandato caricato con esito positivo – codice funzione "VA"**

Successivamente all'invio di un mandato o sub per il quale il Tesoriere abbia già provveduto al rilascio di una Ricevuta applicativa di carico positivo, l'Ente può procedere all'invio di un messaggio di variazione. I dati modificabili sono:

tipo\_pagamento data\_esecuzione\_pagamento data\_scadenza\_pagamento esenzione carico\_bollo causale\_esenzione\_bollo carico\_spese importo\_spese carico\_commissioni importo\_commissioni numero\_conto\_banca\_italia\_ente\_ricevente codice\_fiscale\_beneficiario partita\_iva\_beneficiario anagrafica\_beneficiario indirizzo\_beneficiario cap\_beneficiario localita\_beneficiario provincia\_beneficiario abi\_ beneficiario cab\_beneficiario numero\_conto\_corrente\_beneficiario causale anagrafica\_delegato indirizzo\_delegato cap\_delegato località\_delegato provincia\_delegato codice\_fiscale\_delegato ritenute

I dati non variati vanno confermati.

La variazione "VA" è ammessa per mandati non ancora pagati.

Non è ammessa la modifica di importo totale del mandato o dei singoli sub, né la variazione dell'imputazione a conti diversi da quanto previsto in origine.

#### **7.6. 2. Variazione di dati (ad eccezione dell'importo) di mandato respinto dal Tesoriere – codice funzione "VE"**

La funzione è ammessa a rettifica di mandati per i quali il Tesoriere abbia rilasciato una Ricevuta applicativa di carico negativo.

I dati rettificati possono riguardare l'intero mandato o sub ad eccezione di importo e "conto di tesoreria" (somme appartenenti a conti liberi o vincolati), che non possono essere modificati per non alterare la quadratura ed imputazione contabile originali del mandato.

La funzione non prevede la possibilità di modificare l'importo totale del mandato o dei singoli sub componenti lo stesso o di variare l'imputazione a conti diversi da quanto previsto in origine.

#### **7.7. Nota di rettifica o Sostituzione – codice funzione "S"**

La nota di rettifica viene emessa dalla Provincia per la rettifica degli elementi ritenuti non essenziali per la specificazione del mandato e ininfluenti ai fini del già avvenuto pagamento al beneficiario, così come disposto dall'art.66 del Regolamento di Contabilità e come individuati dalla Giunta Provinciale con proprio provvedimento (quali, ad esempio, quelli relativi all'imputazione di bilancio o alla codifica gestionale CGE). Tale nota si riferisce solo a mandati già quietanzati e non deve mai originare un nuovo pagamento.

Sono ammesse più Note di Rettifica relative ad uno stesso mandato, nonché l'emissione di note di rettifica a correzione di errori contenuti in quelle precedenti.

A seguito del trattamento, il Tesoriere produce e trasmette una ricevuta applicativa di carico.

Tutti i campi rappresentano la nuova immagine del documento rettificato.

Una Nota di Rettifica relativa ad un mandato può essere emessa solo a condizione che il mandato risulti pagato.

Una Nota di Rettifica relativa ad una precedente Nota di Rettifica può essere emessa a condizione che la precedente risulti già evasa.

Quanto riportato si applica tanto al mandato, quanto ad un sub.

L'operazione di sostituzione si configura per il Tesoriere come un'operazione di annullo del mandato/sub originale e l'inserimento dei nuovi mandati/sub.

Nella Nota di Rettifica vanno obbligatoriamente valorizzati i seguenti dati:

#### **mandato**

numero documento; numero del mandato; data di emissione da parte dell'Ente; funzione richiesta; importo del nuovo mandato;

## **tante ricorrenze quanti sono i sub componenti il nuovo mandato con:**

progressivo; importo del nuovo sub; dati riguardanti i nuovi estremi di bilancio; estremi relativi al mandato/sub da sostituire.

## **7.8. Prenotazione di annullo – codice funzione "Z"**

Si tratta di un'operazione finalizzata a conoscere lo stato in cui si trova un mandato presso il Tesoriere, per poterlo successivamente annullare. L'annullamento da parte della Provincia risulterà possibile a condizione che il mandato non sia ancora stato pagato e di conseguenza il Tesoriere lo possa porre in stato bloccato.

Il T esoriere controlla lo stato del mandato e produce la ricevuta applicativa (esito positivo per accettazione della prenotazione di blocco; esito negativo quando per il mandato è già stato disposto il pagamento o quando il mandato si trova già in una situazione di blocco a seguito della registrazione di un problema in fase di caricamento o pagamento.

Ricalca esattamente la struttura e il contenuto di tutti i campi del mandato di cui si richiede il blocco, ad

eccezione del Codice Funzione.

Ad una ricevuta applicativa con esito positivo dovrà obbligatoriamente seguire un messaggio di annullo mandato.

Quanto riportato si applica tanto al mandato, quanto ad un sub.

I dati obbligatoriamente presenti nel messaggio di "prenotazione di annullo" sono:

#### **mandato**

numero documento; numero del mandato; data di emissione da parte dell'Ente; funzione richiesta; importo;

#### **beneficiario**

progressivo; importo del sub da bloccare.

## **7.9. Notifica di annullo – codice funzione "N"**

La notifica è emessa dalla Provincia a seguito dell'annullamento di un mandato emesso, ma non ancora firmato e trasmesso. Si tratta di un documento inoltrato al Tesoriere per consentire a questi di effettuare il controllo di continuità sulla numerazione attribuita ai mandati.

A seguito del trattamento il Tesoriere produce e trasmette una ricevuta applicativa.

Ricalca esattamente la struttura e il contenuto di tutti i campi del mandato che è stato annullato ma non firmato e trasmesso al Tesoriere.

I dati obbligatoriamente presenti nell'invio sono:

#### **mandato**

numero documento; numero del mandato; data di emissione da parte dell'Ente; funzione richiesta uguale ad "N"; importo (uguale a zero);

#### **beneficiario**

progressivo (se non valorizzabile, può essere impostato a zero).

#### **7.10. Riduzione di Mandato – codice funzione "R"**

L'operazione riguarda la riduzione dell'ordine di accreditamento effettuato a favore di un Funzionario Delegato. La riduzione di mandati si riferisce solo a mandati già quietanzati e non deve mai originare un nuovo pagamento.

Entro la fine dell'esercizio finanziario, il Tesoriere comunica all'Ente l'entità della riduzione di importo cui deve essere sottoposto il mandato emesso a favore del funzionario delegato. Entro la fine dell'esercizio finanziario, la Provincia emette un mandato a riduzione. L'importo rappresenta l'entità che verrà detratta dall'importo originario.

Il numero, il progressivo e l'esercizio della riduzione sono uguali a quelli del mandato ridotto; l'importo rappresenta l'entità della riduzione.

I dati relativi alla codifica gestionale (CGE) riportano il codice CGE del mandato originale e l'importo della riduzione.

A seguito del trattamento, il Tesoriere produce e trasmette una ricevuta applicativa con numero e data = numero e data del mandato originario.

Successivamente allo stato di ridotto, a seguito della ricevuta di carico positiva della riduzione, il Tesoriere invierà lo storno della quietanza iniziale ed una nuova quietanza definitiva per l'importo ridotto.

I dati obbligatoriamente presenti nel messaggio sono:

#### **mandato**

numero del mandato da ridurre; data di emissione da parte dell'Ente; funzione richiesta uguale ad "R"; importo: valorizzato con l'importo della riduzione;

#### **beneficiario**

progressivo del mandato da ridurre; importo: valorizzato con l'importo della riduzione.

## **7.11. Pagamento**

La modalità di pagamento richiesta ed indicata nel mandato, è definita tramite un codice cui devono corrispondere i dati necessari ad eseguirlo.

## **Pagamento a favore di beneficiari particolari**

Per i pagamenti a favore dei beneficiari particolari, come individuati dalla Giunta provinciale con proprio provvedimento e modificabili in accordo tra le parti con scambio di corrispondenza, la Provincia Autonoma di Trento imposta un apposito flag, nonchè la modalità di pagamento, che può anche essere diversa dalla modalità per cassa.

In particolare, per il beneficiario CASSA DEPOSITI E PRESTITI imposta codice pagamento "53" – Bonifico (con valorizzazione dei campi obbligatori per questo tipo di pagamento), valorizza la partita coerentemente alla registrazione degli altri dati anagrafici, inserisce la stringa "PAGAMENTO A FAVORE DELLA CASSA DD.PP." nell'area riservata alle informazioni per il Tesoriere.

La ricevuta applicativa di pagamento viene valorizzata con codice di pagamento "51".

#### **Accredito a Funzionario delegato**

Il codice di pagamento 71 (Pagamento per cassa interno) viene utilizzato dalla Provincia Autonoma di Trento per "Accredito a Funzionario delegato".

#### **Pagamento estero a mezzo bonifico**

Il codice di pagamento 69 viene utilizzato per i pagamenti estero a mezzo bonifico. Per i pagamenti con bonifico estero non devono essere valorizzati i campi abi\_beneficiario e cab\_beneficiario.

## **Pagamento Enti in finanza locale**

Gli "accrediti in contabilità speciale" valorizzano il codice pagamento a "64" (Pagamento Enti in finanza locale), l'indicatore che trattasi di finanza locale, abi, cab e codice dell'Ente beneficiario.

## **7.12. Controlli automatici eseguiti dal Tesoriere**

## **7.12.1. Inserimento mandato (emissione mandato)**

Il mandato di pagamento deve soddisfare le caratteristiche riportate in questo allegato. In particolare, se il mandato non supera i controlli di quadratura (somma delle singole quote diversa da totale del mandato) viene respinto e l'Ente può solo procedere al suo annullo ed eventuale riemissione. Il Tesoriere notifica all'Ente gli errori riscontrati nella Ricevuta Applicativa di errore.

## **7.12.2. Pagamento con bonifico e conto corrente postale**

Il Tesoriere verifica la corretta valorizzazione delle coordinate bancarie di accredito e il formalismo del numero di conto corrente da accreditare secondo il tracciato allegato.

Nel pagamento da eseguirsi con bollettino postale, viene controllata la correttezza del numero di conto corrente postale ove accreditare le somme da parte della posta.

#### **7.12.3. Pagamenti con allegati cartacei**

Nei seguenti casi di pagamento con allegati cartacei:

• modello F23 - F24 è prevista la valorizzazione del TAG che indica la presenza di documenti esterni.

• bollettini postali – codice pagamento 52 è prevista la compilazione a testo libero di informazioni per il Tesoriere.

• stipendi – codice pagamento 51 è prevista la valorizzazione del TAG che indica la presenza di documenti esterni.

Nal caso di mandati di pagamento relativi a stipendi il campo "codice fiscale beneficiario" non viene valorizzato.

## **7.12.4. Mandati a copertura**

I mandati a copertura vengono emessi rispettando le caratteristiche dei pagamenti anticipati (codice pagamento e coordinate relative) ed obbligatoriamentevalorizzando l'indicatore per mandati a copertura. La mancata valorizzazione di questo indicatore comporta il pagamento del mandato.

Inoltre, il messaggio riporta il numero/i e importo dei provvisori di pagamento emessi dal Tesoriere per il pagamento anticipato, qualora l'Ente ne sia a conoscenza.

La somma delle quote riferite ai provvisori deve essere uguale all'importo del mandato (non ammessa copertura parziale del mandato). Anche i provvisori referenziati devono essere completamente coperti dai mandati presenti nell'invio. Non sono accettate quindi coperture parziali né dei mandati né dei provvisori. Eventuali esigenze di coperture parziali vanno preventivamente concordate con il Tesoriere. I mandati a copertura non ammettono la presenza di ritenute associate.

Per questo tipo di messaggio le date di "esecuzione pagamento" e "scadenza pagamento" eventualmente valorizzate dall'Ente non vengono prese in considerazione dal Tesoriere.

## **7.12.5. Mandati con data fissa di "esecuzione pagamento"**

La data prefissata in cui si chiede venga eseguito il pagamento deve rispettare le seguenti condizioni:

- essere successiva alla data di inoltro del mandato al Tesoriere di almeno un giorno lavorativo. Qualora la data esecuzione pagamento sia un giorno non lavorativo, il Tesoriere deve eseguire il pagamento il primo giorno lavorativo precedente;
- per mandati da estinguere con "bonifico" la data esecuzione non può essere maggiore della data scadenza pagamento che costituisce la valuta richiesta per il beneficiario.

La Provincia utilizza la 'Data esecuzione pagamento' per i mandati con modalità di pagamento diversa da 53, 68 e 69.

## **7.12.6. Mandati con valuta fissa alla banca del beneficiario (mandati con "data scadenza pagamento")**

L'indicazione di una valuta fissa al beneficiario è permessa esclusivamente per mandati da estinguere mediante:

- bonifico (codice di pagamento 53);
- Accredito ad Enti gestiti da banche diverse dal Tesoriere Pat (codice di pagamento 68);
- Pagamento estero a mezzo bonifico (codice di pagamento 69).

Per tali mandati, l'indicazione della valuta da riconoscere al beneficiario va inserita nell'apposito campo "data scadenza pagamento". Per bonifici di importo superiore a 500 mila Euro, il Sistema Interbancario impone la trasformazione della Valuta Beneficiario in data di regolamento (o esecuzione bonifico), calcolata sottraendo un giorno di calendario dalla Valuta Beneficiario e come tale sarà riconosciuta alla Banca beneficiaria.

## **7.12.7. Mandati con "disposizioni particolari" vincolanti per il Tesoriere**

L'Ente può impartire al Tesoriere particolari istruzioni relative all'estinzione del mandato concordando le modalità di valorizzazione nell'area predisposta per le comunicazioni non strutturate al Tesoriere.

#### **7.12.8. Supporto per allineamento archivi – aggiornamento dei codici ABI/CAB**

Per l'estinzione dei mandati che prevedono il pagamento mediante accredito in conto del beneficiario è obbligatoria l'indicazione delle corrette coordinate bancarie di accredito. L'informazione è trasmessa al tesoriere nel mandato di pagamento inviato e l'errata indicazione della stessa provoca errore nell'acquisizione del mandato da parte del Tesoriere ed il conseguente rifiuto del mandato.

Per garantire l'allineamento degli archivi dei codici ABI/CAB fra Ente e Tesoriere, quest'ultimo mette a disposizione il sito "https://..................html".

## **7.12.9. Annullo**

E' effettuato il controllo che l'importo della posta da annullare coincida con l'importo presente sul messaggio di annullo.

## **8. REVERSALE DI INCASSO**

Struttura del file:

FLUSSO: riportante i dati comuni a tutti gli ordinativi presenti nell'invio; REVERSALE: riportante i dati comuni a tutto l'ordinativo; VERSANTE: riportante i dati validi per la singola quota d'incasso.

Ogni flusso può contenere ordinativi informatici riferiti a diverse funzioni (Inserimento, Annullo, eccetera) purché appartenenti ad uno stesso esercizio.

Sono gestite reversali singole (con un unico versante) o multiple (con più versanti). Le singole quote contenute nelle reversali multiple sono indicate anche come poste, sub o progressivi.

Ogni singola operazione è individuata - oltre ai dati comuni presenti nel "FLUSSO" da:

numero documento; numero della reversale; progressivo; data di emissione da parte dell'Ente; esercizio; funzione richiesta.

Superata la validazione formale del messaggio, vengono effettuati i controlli di merito a valere sulla singola operazione componente il pacchetto e in caso di non rispondenza a quanto indicato nel presente documento viene respinto il solo messaggio errato.

Per ogni funzione richiesta, il relativo messaggio deve essere completo di tutti i dati esplicitati nel presente documento.

## **8.1. Numero documento**

Ogni operazione chiesta è identificata da un proprio "numero documento", univoco nell'ambito dell'esercizio.

Il numero documento sarà restituito all'Ente nelle Ricevute applicative riportando l'originario numero dell'Ente, o, in sua assenza, generato dal Tesoriere.

## **8.2. Funzioni gestite**

Le funzioni gestite sono:

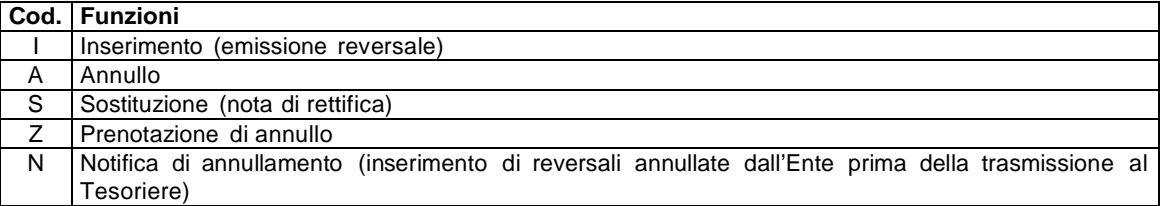

## **8.3. Inserimento – codice funzione "I" (emissione reversale)**

L'ente invia al Tesoriere la reversale d'incasso, indicando nel messaggio, il codice funzione "I" (inserimento).

**8.3.1 Casistica "Bilancio" e "classificazione"** I campi relativi alla posizione finanziaria (bilancio e classificazione) sono presenti sia in "testata" che nel dettaglio. Vengono valorizzati in alternativa tenendo presente che la valorizzazione in testata non è ricorsiva (un solo capitolo/risorsa per reversale), imputa tutti i sub presenti sullo stesso capitolo/risorsa); la valorizzazione in dettaglio è ricorsiva e si riferisce al solo sub ove è presente.

#### **Reversali multiple**

Sono reversali che presentano più versanti, ognuno individuato da un proprio progressivo. Le reversali multiple sono soggette ad un controllo preventivo di quadratura (la somma dei vari sub deve coincidere con l'importo della reversale).

Se la quadratura non è rispettata la reversale viene respinta e si deve inoltrare la richiesta di annullo.

In presenza di sub errati e di rigetto dell'intera reversale da parte del Tesoriere, si deve procedere ad annullare ogni posta.

Nel caso in cui il Tesoriere respinga le sole poste errate, si possono annullare e riemettere la singole poste con conseguente riduzione dell'importo totale della reversale.

## **Sospesi**

Per ogni reversale emessa a copertura è possibile indicare i sospesi che concorrono alla sua regolazione.

## **8.4. Annullo – codice funzione "A"**

Si può chiedere di annullare una reversale o un sub non ancora incassato.

Nella richiesta di annullo vanno valorizzati:

#### **reversale**

numero documento; numero della reversale; data di emissione da parte dell'Ente; funzione richiesta uguale ad "A" importo: valorizzato come di seguito indicato annullo di reversale singola/multipla: importo in testata valorizzato a "zero"

annullo di sub all'interno di una reversale multipla: importo in testata valorizzato al nuovo importo al netto dei sub annullati.

#### **versante**

progressivo; importo originario del sub da annullare.

Questa operazione s e g u e sempre a:

un'operazione di inserimento o di riscossione per la quale il Tesoriere abbia rilasciato una ricevuta applicativa con esito negativo;

un operazione di prenotazione di annullo per la quale il Tesoriere abbia rilasciato una ricevuta applicativa con esito positivo.

Al messaggio di annullo segue una ricevuta applicativa che riporta l'esito dell'operazione.

L'Ente può procedere ad annullare l'intera reversale o singole poste. In questo caso, vanno indicate le poste oggetto di annullo.

#### **8.5. Nota di rettifica o sostituzione – codice funzione "S"**

L'Ente può richiedere la sostituzione di una reversale o sub, solo se già riscossa/regolarizzata, con una o più nuove reversali o sub di pari importo.

I dati relativi all'incasso (data e numero bolletta) presenti sulla reversale/sub originale vengono trasportati sulle nuove reversali/sub.

Per ogni messaggio della specie è prodotta una ricevuta applicativa di carico che riporta l'esito dell'operazione.

Il messaggio di "sostituzione" deve essere composto esclusivamente da progressivi a "sostituzione" che possono sostituire quote diverse ma appartenenti ad uno stesso ordinativo originario; non ammessa la presenza di nuovi incassi o di quote a "copertura".

La nota deve riportare valorizzati:

## **reversale**

numero documento; numero della reversale; data di emissione da parte dell'Ente; funzione richiesta uguale ad "S"; importo della nuova reversale;

## **tante ricorrenze quanti sono i sub componenti la nuova reversale con:**

progressivo; importo del nuovo sub; dati riguardanti i nuovi estremi di bilancio; dati riguardanti nuovi estremi di codifica gestionale; estremi relativi al mandato/sub da sostituire.

## **8.6. Prenotazione di annullo – codice funzione "Z"**

L'ente può richiedere il blocco di una reversale o di un sub non ancora riscosso in attesa di richiederne l'annullo.

Il Tesoriere verifica lo stato della reversale e produce la ricevuta applicativa (esito positivo per accettazione della prenotazione di blocco; esito negativo per diniego della richiesta in quanto riscossione già eseguita o documento non eseguibile perchè in errore).

Ad una ricevuta applicativa con esito positivo deve seguire un messaggio di annullo reversale.

I dati obbligatoriamente presenti nel messaggio di "prenotazione di annullo" sono:

#### **reversale**

numero documento; numero della reversale; data di emissione da parte dell'Ente; funzione richiesta; importo

#### **versante**

progressivo; importo del sub da bloccare.

## **8.7. Notifica di annullamento – codice funzione "N"**

L'ente può richiedere l'inserimento di una reversale già in stato "annullato", al fine di mantenere l'allineamento della numerazione delle reversali tra le proprie evidenze e quelle del Tesoriere.

E' prodotta una ricevuta applicativa che riporta l'esito dell'operazione.

I dati da prevedere sono:

#### **reversale**

numero documento; numero della reversale; data di emissione da parte dell'Ente; funzione richiesta uguale ad "N"; importo (uguale a zero);

## **versante**

progressivo.

#### **8.8. Modalità di riscossione – tabella "codici riscossione"**

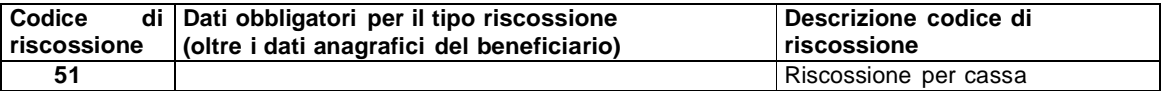

#### **8.9. Controlli automatici eseguiti dal Tesoriere Inserimento reversale (emissione reversale)**

La reversale che non risponda alle caratteristiche previste dal presente allegato viene respinta dal Tesoriere.

In particolare, se la reversale non supera i controlli di quadratura (somma delle singole quote diversa da totale della reversale) il Tesoriere respinge l'intero documento e l'Ente può solo procedere al suo annullo ed eventuale riemissione.

## **Reversali a copertura**

Le reversali a copertura devono essere emesse rispettando le caratteristiche della riscossione anticipata.

Il messaggio riporta il numero/i e importo dei provvisori di riscossione emessi dal Tesoriere per l'incasso anticipato. La somma delle quote riferite ai provvisori deve essere uguale all'importo della reversale (non ammessa copertura parziale della reversale). Anche i provvisori referenziati devono essere completamente coperti dalle reversali presenti nell'invio. Non sono accettate quindi coperture parziali né delle reversali né dei provvisori.

## **Reversali con "disposizioni particolari" vincolanti per il Tesoriere**

Qualora l'Ente intenda impartire al tesoriere particolari istruzioni relative all'estinzione della reversale deve concordare con lo stesso le modalità di valorizzazione derll'area prevista per comunicazioni non strutturate.

## **Annullo**

E' effettuato il controllo che l'importo della posta da annullare coincida con l'importo presente sul messaggio di annullo.

## **9. RISCOSSIONI SENZA ORDINATIVO**

In presenza di 'ordinativo informatico' il Tesoriere comunica all'Ente l'avvenuto incasso in conto sospeso (senza la preventiva emissione di ordinativo di incasso) con il rilascio della bolletta/quietanza a firma digitale. Qualora il Tesoriere annulli l'incasso provvisorio, lo comunica all'Ente tramite ricevuta applicativa.

## **10. PAGAMENTI SENZA MANDATO**

Il Tesoriere effettua pagamenti – su esplicito incarico dell'Ente accompagnato dalla relativa documentazione probatoria – anche in assenza della preventiva emissione del mandato. L'Ente è tenuto alla tempestiva emissione e trasmissione al Tesoriere del relativo mandato a copertura.

Il Tesoriere comunica all'Ente l'avvenuto pagamento della somma richiesta con il rilascio della quietanza a firma Digitale. Qualora il Tesoriere annulli il pagamento provvisorio, lo comunica all'Ente inviando apposita ricevuta a firma digitale.

#### **11. RICEVUTA APPLICATIVA**

## **11.1. Ricevuta applicativa di carico**

Elaborata la richiesta contenuta nel messaggio dell'Ente (inserimento, annullo, variazione,…), il Tesoriere rilascia una ricevuta di carico con codice CM/CR che riporta l'esito dell'operazione. Se l'esito è negativo, sulla ricevuta compare un codice esplicativo del motivo dello scarto.

## **11.2. Successive ricevute applicative**

Gli ordini di pagamento o riscossione, superati i controlli della procedura, vengono posti in esecuzione dal Tesoriere.

Nel processo di pagamento/incasso si possono verificare eventi che vengono comunicati all'Ente in forma codificata.

- Il Tesoriere può:
- estinguere l'ordinativo addebitando o accreditando l'Ente (codice PM/IR);
- non pagare il mandato, ad esempio per denominazione del beneficiario diversa dalla intestazione del conto corrente indicato (codice IIM/IIR);
- regolarizzare l'ordinativo, se si tratta di una copertura per pagamenti/riscossioni già fatti (codice RM/RR).

Dopo aver eseguito queste attività il Tesoriere può ancora:

- stornare l'operazione di pagamento/riscossione (codice SM/SR);
- ripetere il pagamento/riscossione, ad esempio per rettificare un dato di propria competenza, producendo una nuova ricevuta ( codice PM/IR);
- in caso di pagamenti rifiutati dal circuito interbancario, inviare una ricevuta ( codice IIM);
- stornare la regolarizzazione del documento (codice SRM/SRR);
- ripetere la regolarizzazione (codice RM/RR);
- comunicare all'Ente l'impossibilità di eseguire quanto richiesto (codice IIM/IIR).

Le ricevute di regolazione vengono restituite dal Tesoriere solo per documenti a copertura.

Nel caso di pagamenti urgenti anticipati dal Tesoriere con l'emissione di provvisori, il Tesoriere richiederà alla Provincia l'emissione di un mandato a copertura.

## **11.3 Gestione di somme restituite al Tesoriere corrispondenti a Mandati estinti su esercizi precedenti a quello corrente**

Nel caso di somme restituite al Tesoriere relative a mandati pagati, (anche se rettificati/sostituiti) su esercizi precedenti a quello corrente, il Tesoriere provvede al reintroito e sul relativo mandato invia una ricevuta applicativa Informativa di Reintroito (con valore per la Provincia anche di inestinto).

## **11.4 Gestione di somme restituite al Tesoriere corrispondenti a Mandati estinti e successivamente rettificati/sostituiti in corso di esercizio**

Nel caso di mandati rettificati/sostituiti e per i quali deve essere reintroitato il pagamento in corso di esercizio, il Tesoriere invia una ricevuta applicativa Informativa di Reintroito.

## **11.5 corrispondenza tra i codici di pagamento dei mandati e delle ricevute applicative**

Viene mantenuta la corrispondenza tra codice pagamento su mandato e codice pagamento su ricevuta applicativa.

In caso di mandati a copertura, viene restituito il codice pagamento 51.

#### **12. ALLEGATI TECNICI 12.1. Allegato 1 – Mandato**

Con O si indicano i dati sempre obbligatori. Se l'obbligo riguarda casistiche particolari, il dato è segnalato come facoltativo e l'obbligo è espresso nella descrizione.

Gli importi sono espressi senza virgola considerando le ultime 2 cifre come decimali.

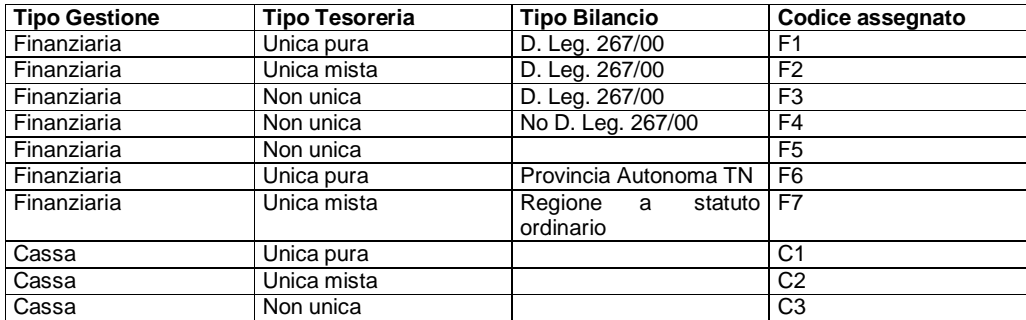

Sono presenti sul tracciato TAG descrittivi che hanno valore di commento in aiuto alla lettura dei dati, ma non sono utilizzati nell'elaborazione del Tesoriere, che tratta invece i TAG che contengono la relativa codifica.

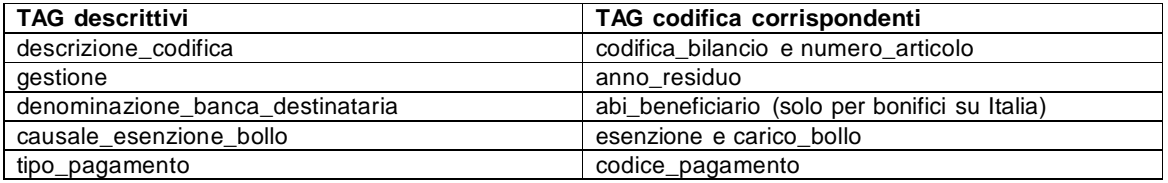

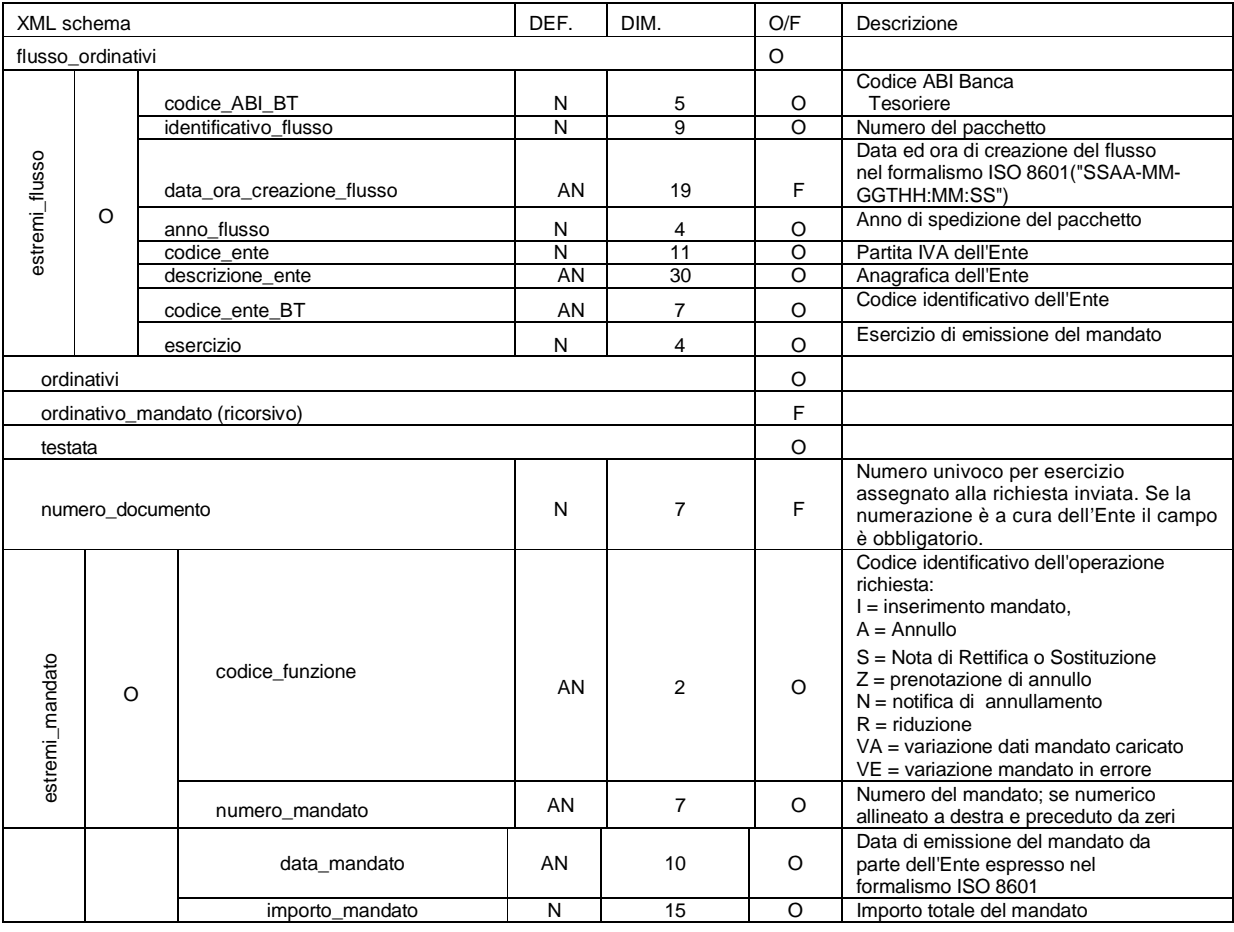

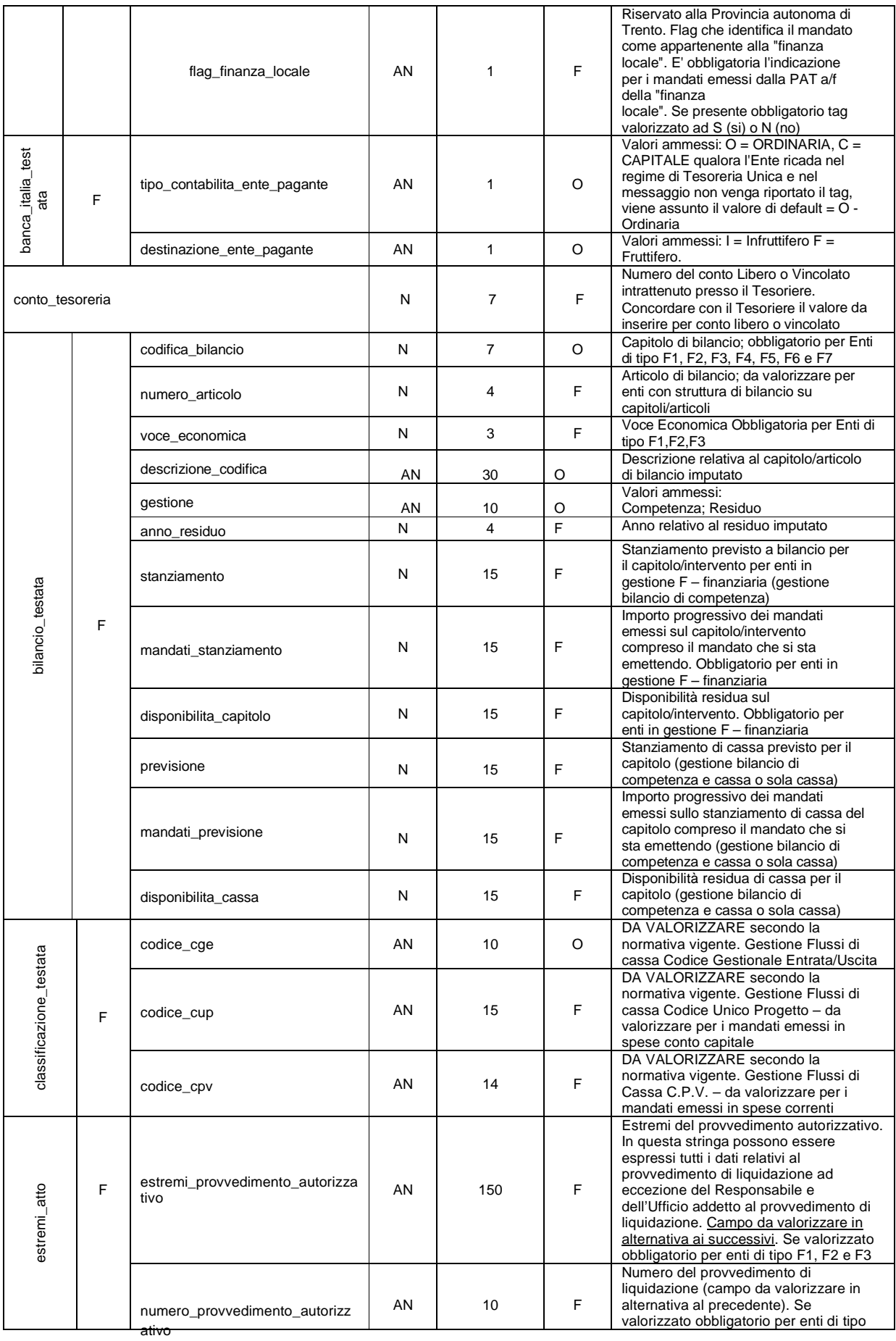

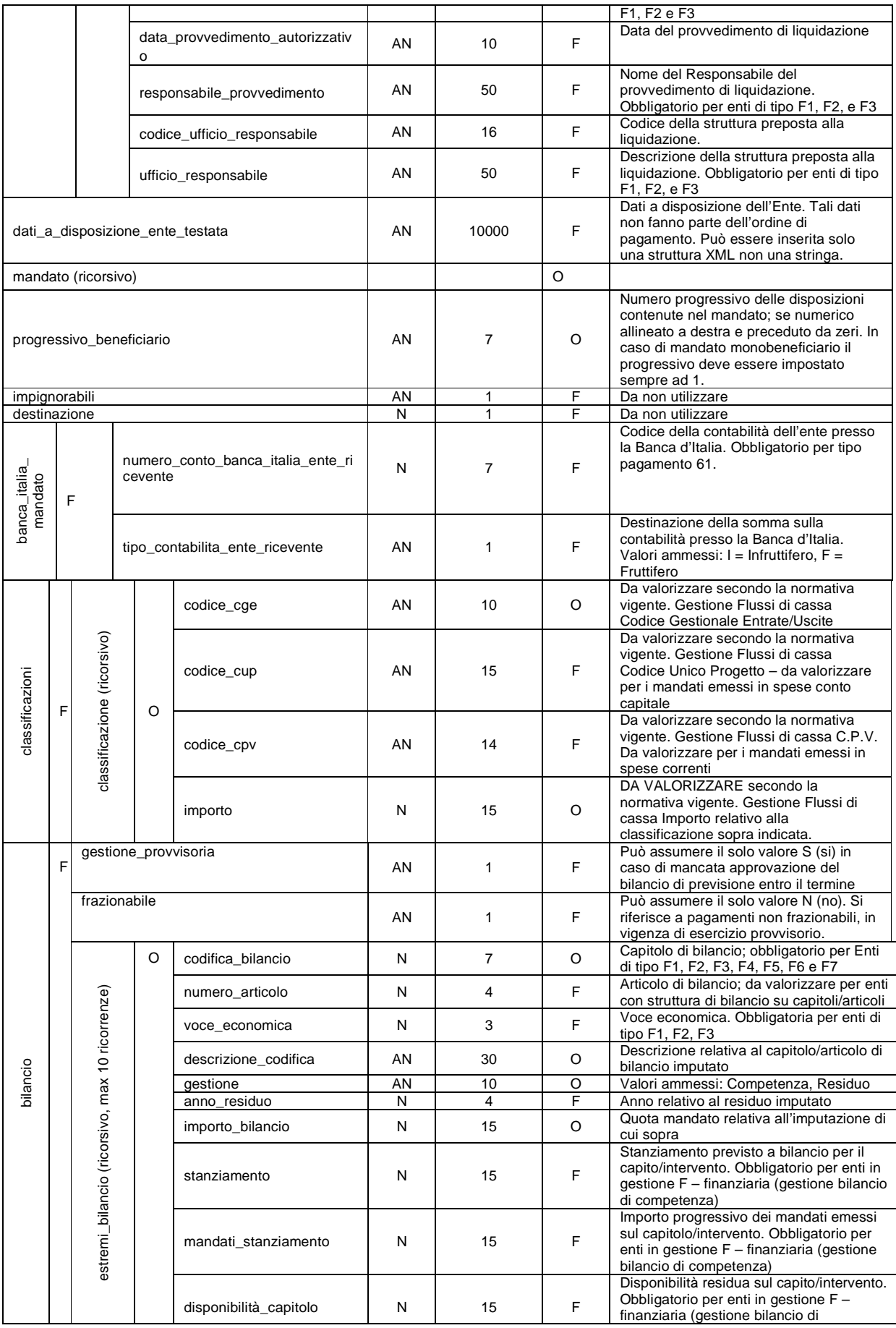

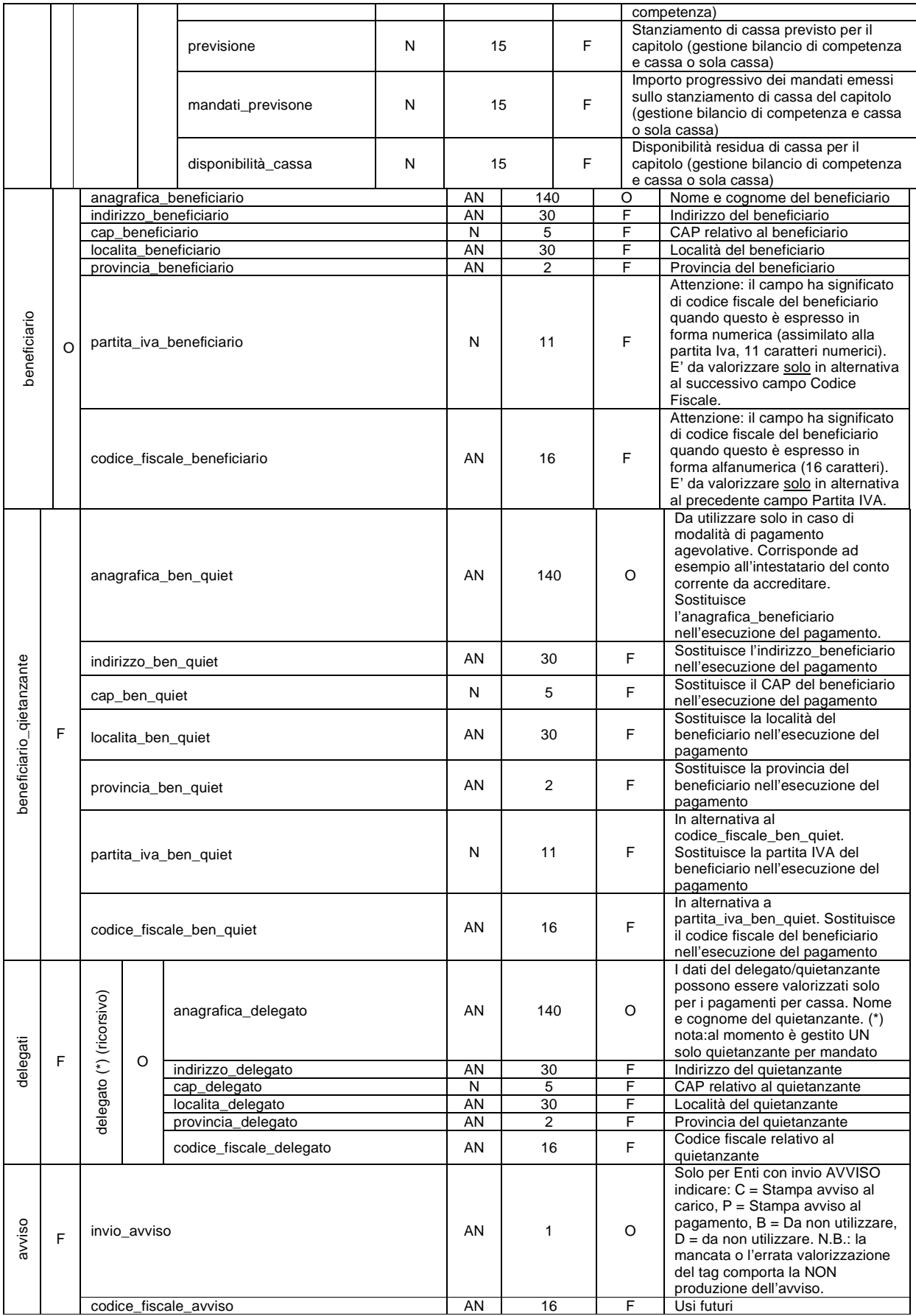

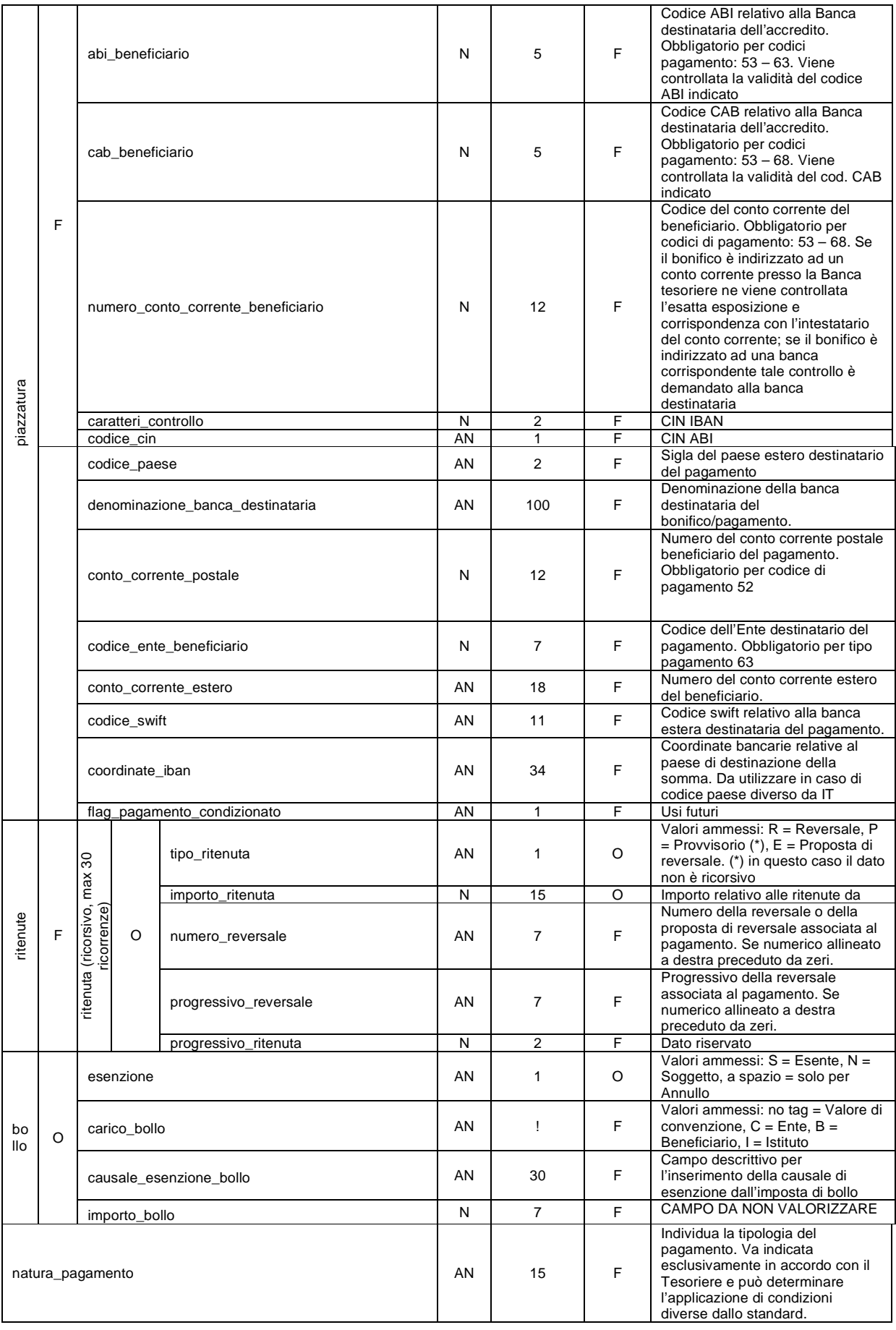

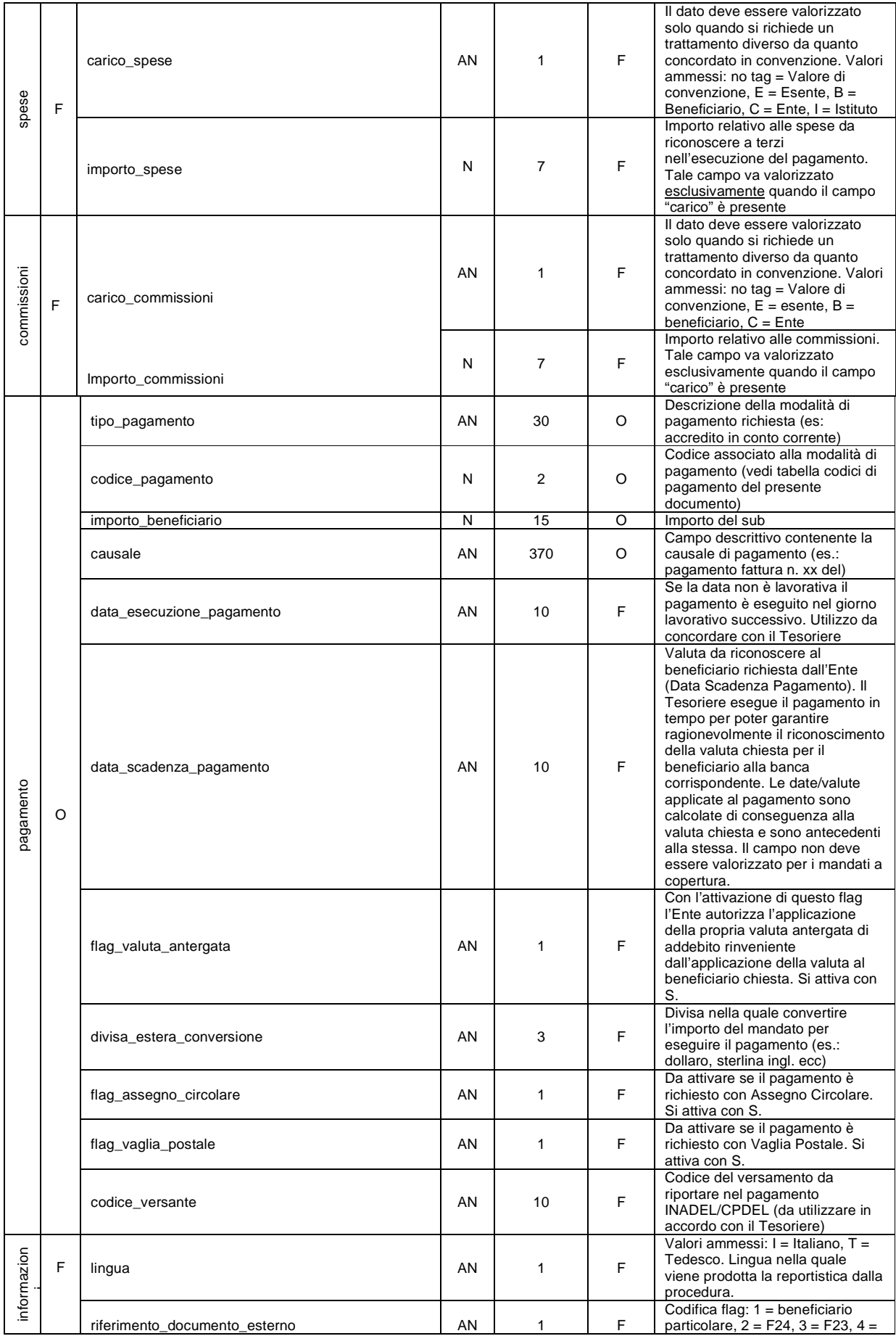

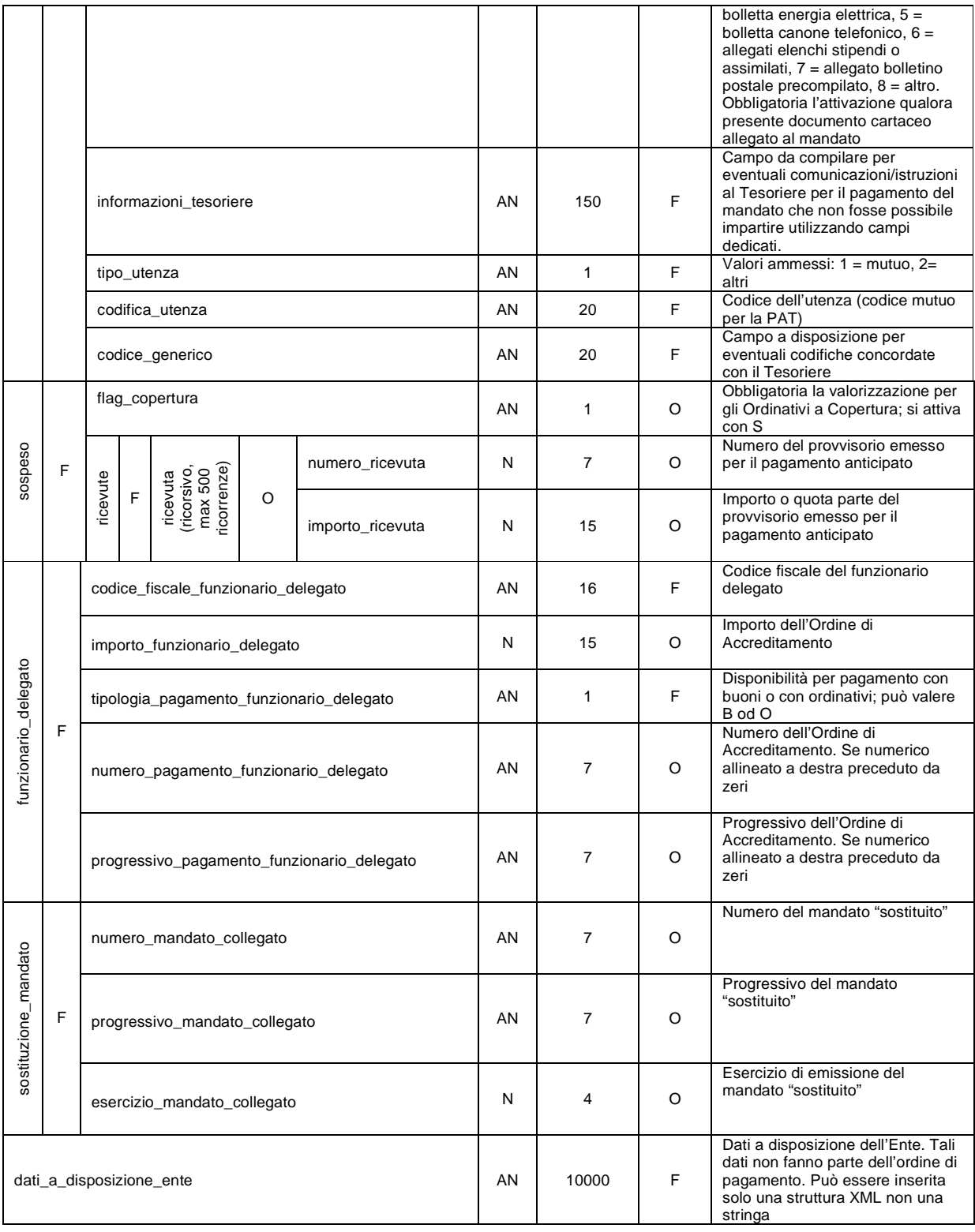

## **12.2. Allegato 2 – Reversale**

Con O si indicano i dati sempre obbligatori. Se l'obbligo riguarda casistiche particolari, il dato è segnalato come facoltativo e l'obbligo è espresso nella descrizione.

Gli importi sono espressi senza virgola considerando le ultime 2 cifre come decimali.

Sono state classificate le tipologie di ente più comuni per poter specificare con maggiore chiarezza i controlli che vengono effettuati.

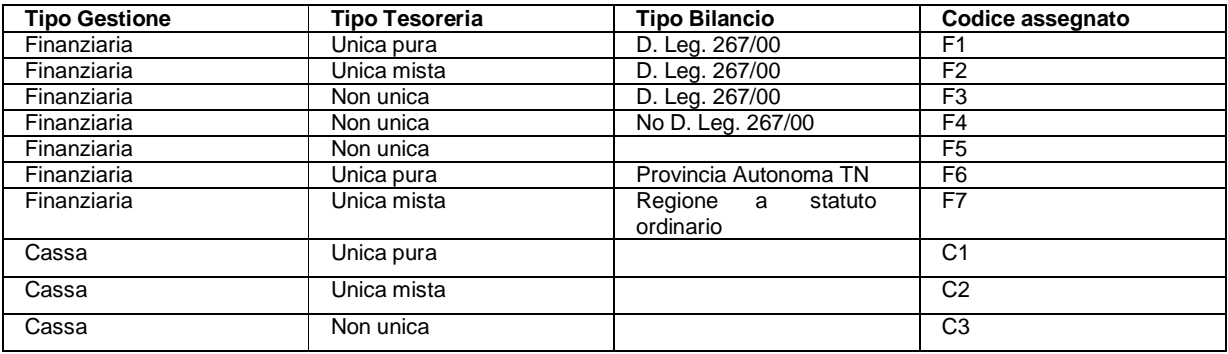

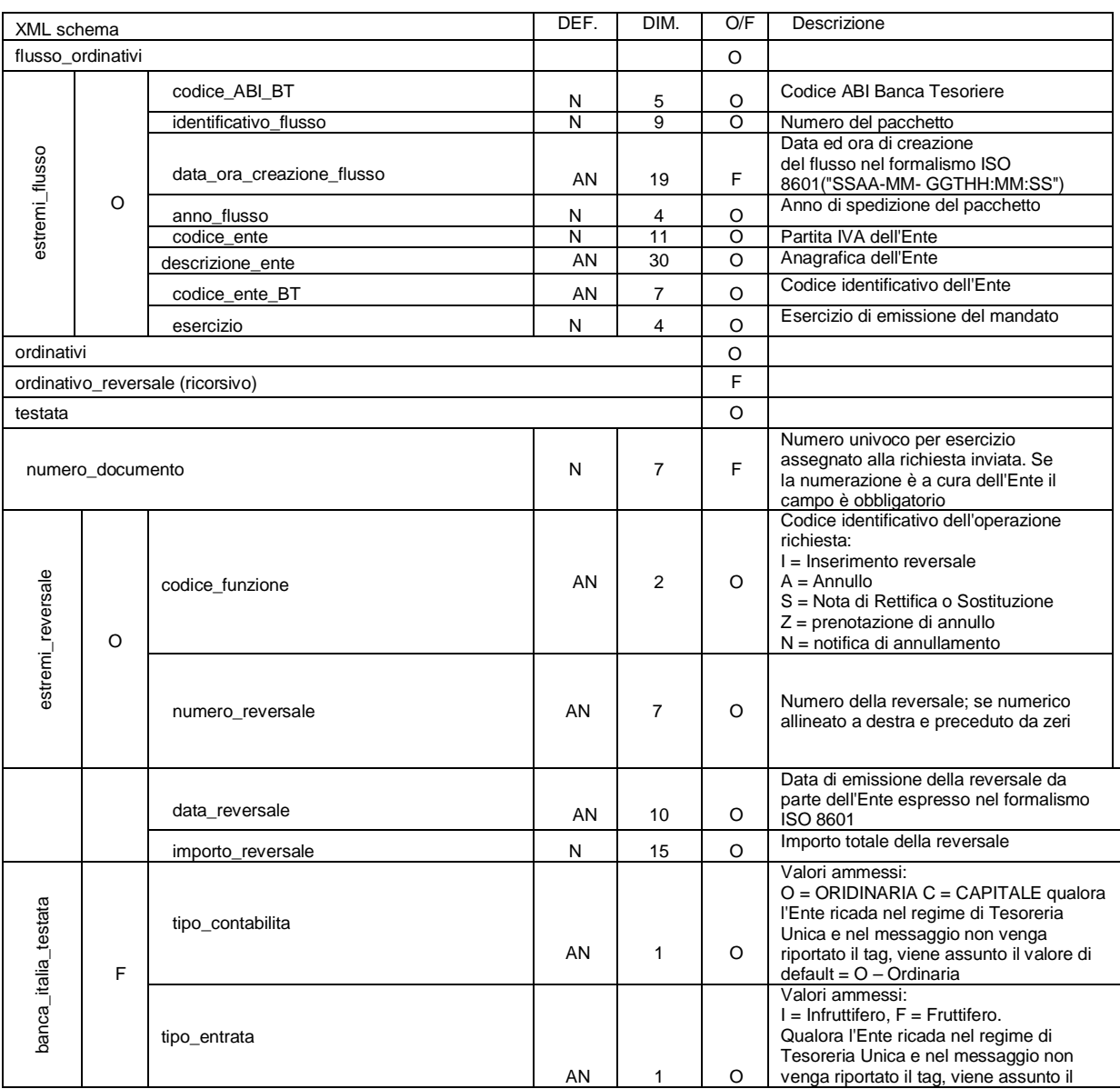

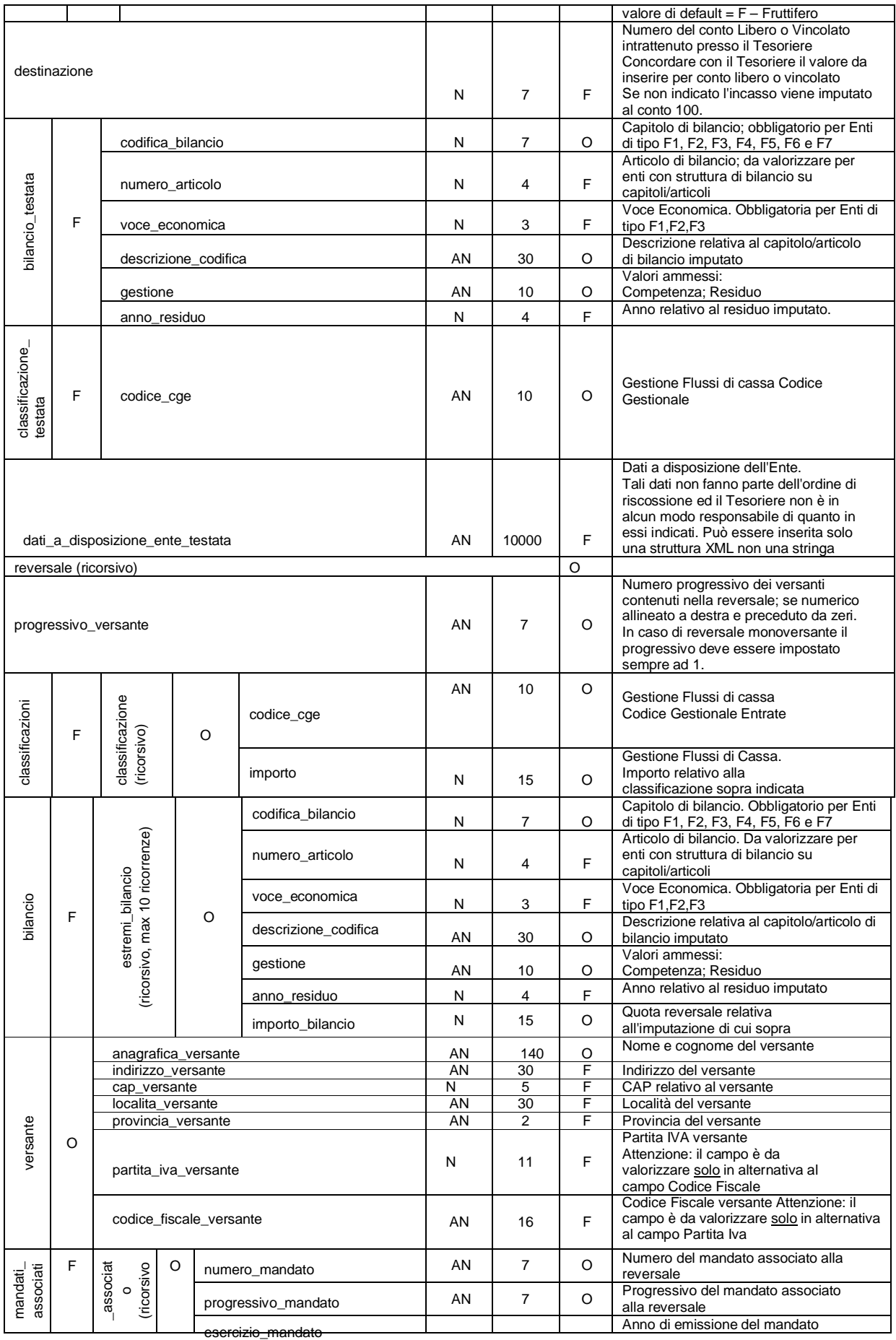

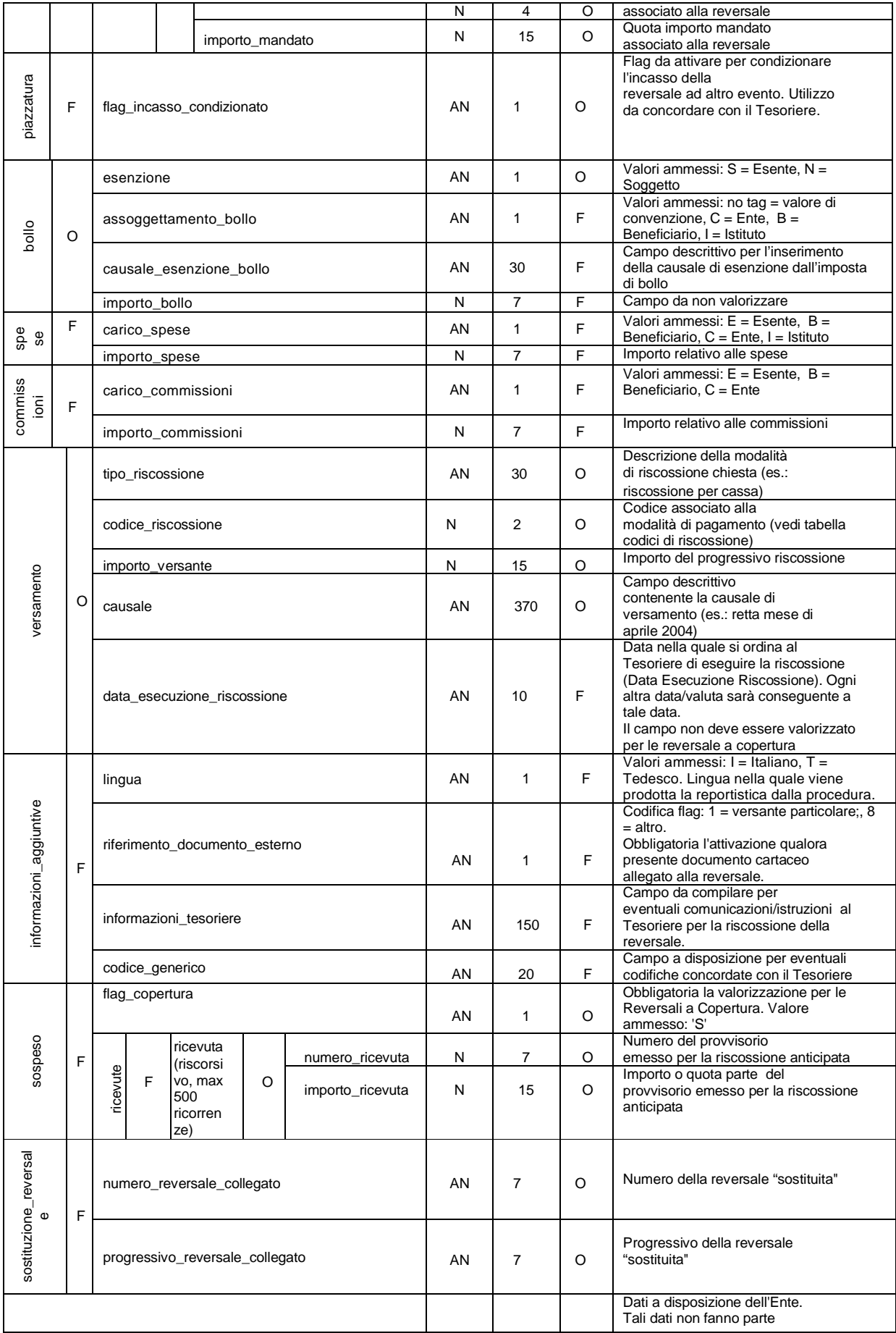

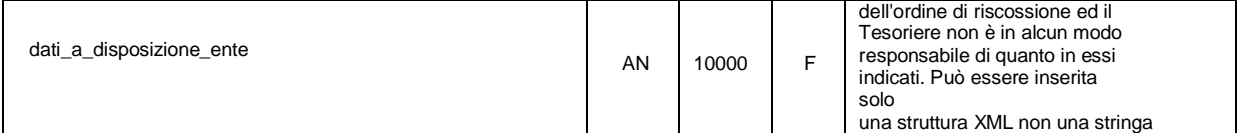

## **12.3. Allegato 3 – Ricevuta di servizio**

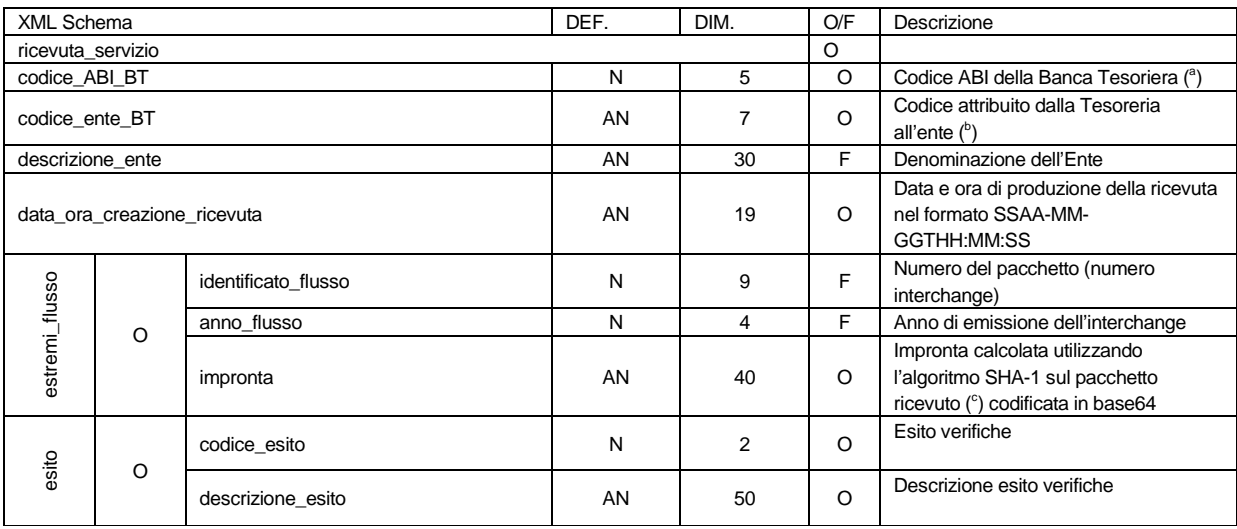

(<sup>a</sup>) il codice ABI della Banca Tesoriera viene valorizzato con quanto riportato nel campo applicationIdData inviato dall'Ente.

 $\binom{b}{k}$  il codice dell'Ente viene valorizzato con quanto riportato nel campo applicationIdData inviato dall'Ente.

( c ) L'impronta viene calcolato sul messaggio ricevuto firmato ed eventualmente cifrato. Nel caso in cui la modalità di trasporto preveda la codifica base64 del messaggio, l'impronta viene calcolata dopo avere effettuato la relativa decodifica.

## **12.3.1. Codici di errore**

I codici di errore che possono essere ritornati dalla ricevuta di servizio sono:

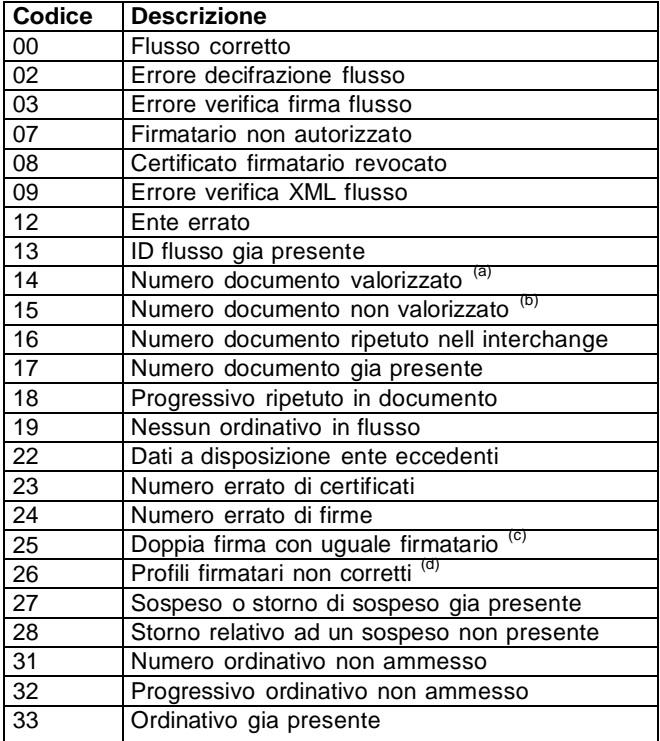

(a): codice ritornato nel caso in cui l'Ente abbia scelto di non valorizzare il numero documento

<sup>(b)</sup>: codice ritornato nel caso in cui l'Ente abbia scelto di valorizzare il numero documento

(c): codice ritornato nel caso in cui i cui i pacchetti dell'Ente vengano sottoscritti da due firmatari

<sup>(d)</sup>: codice ritornato nel caso in cui i cui i pacchetti dell'Ente vengano sottoscritti da due firmatari e sia stata richiesta la verifica dei loro profili

# **12.4. Allegato 4 – Ricevuta applicativa**

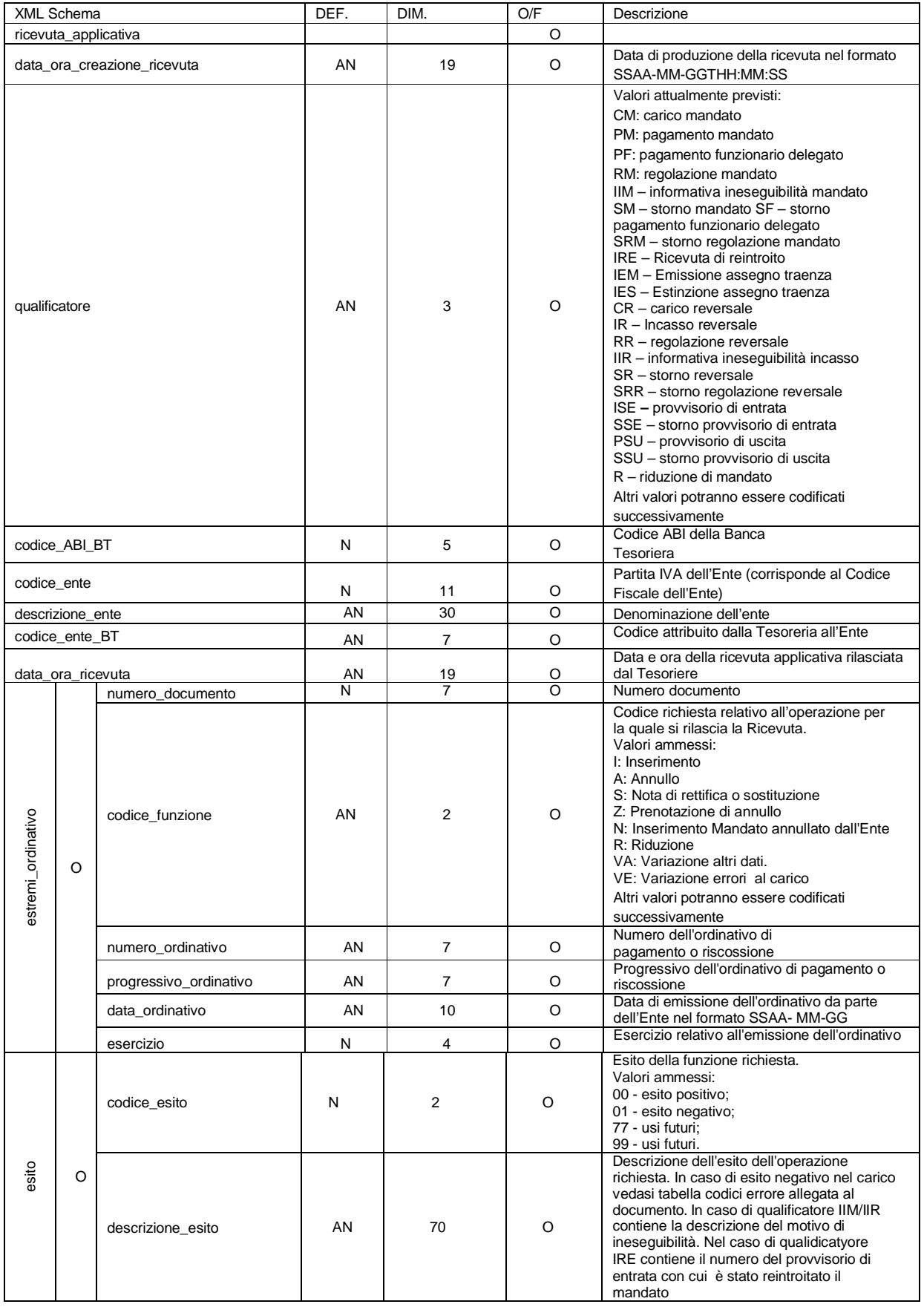

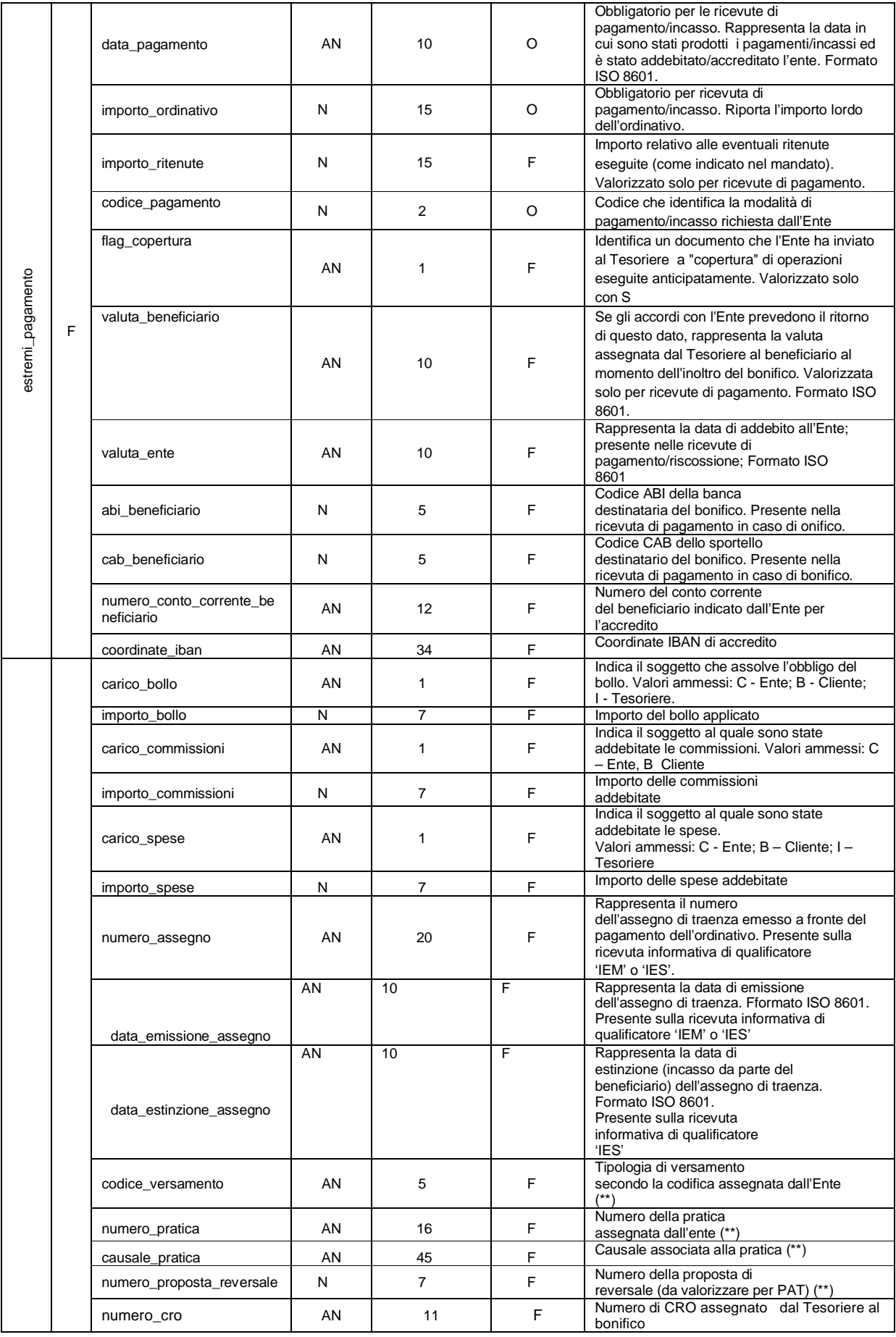

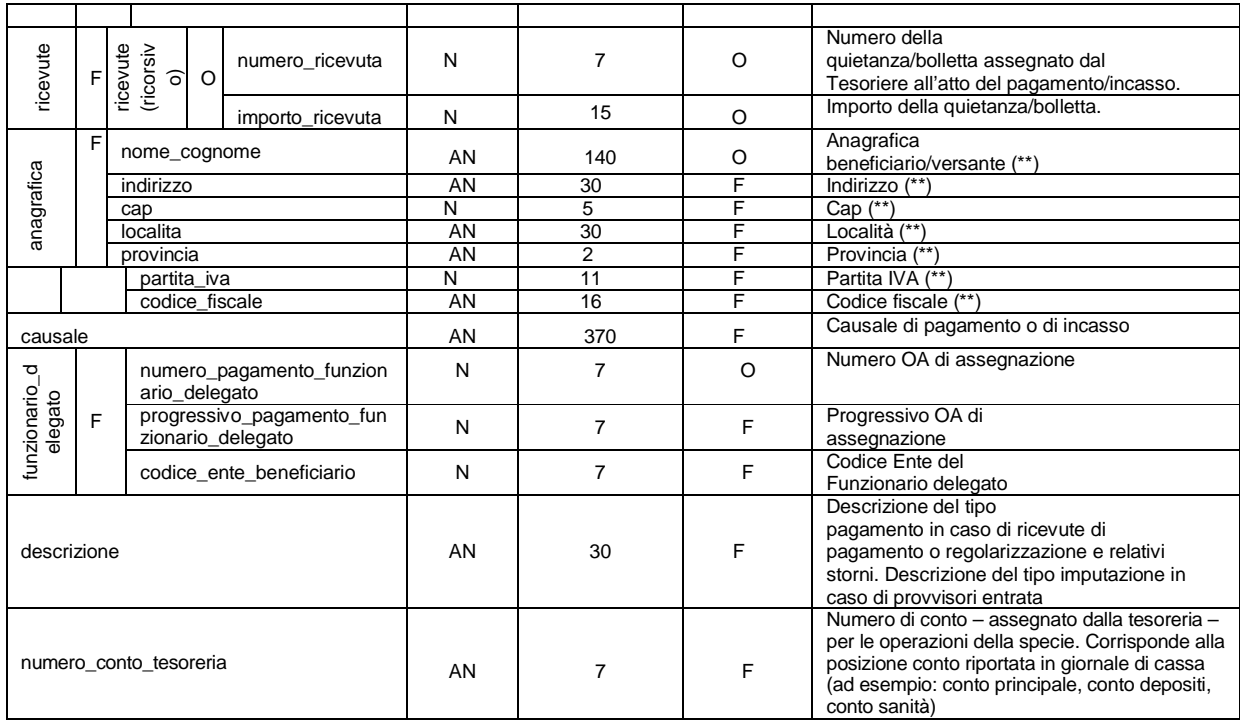

(\*\*) i campi sono valorizzati sulle quietanze rilasciate dal Tesoriere a fronte di pagamento/incasso anticipato.

NOTA: le ricevute applicative, se riferite a provvisori, prima dell'invio vengono raggruppate in uno o più flussi ciascuno sottoscritto digitalmente. Il tracciato del flusso è il seguente:

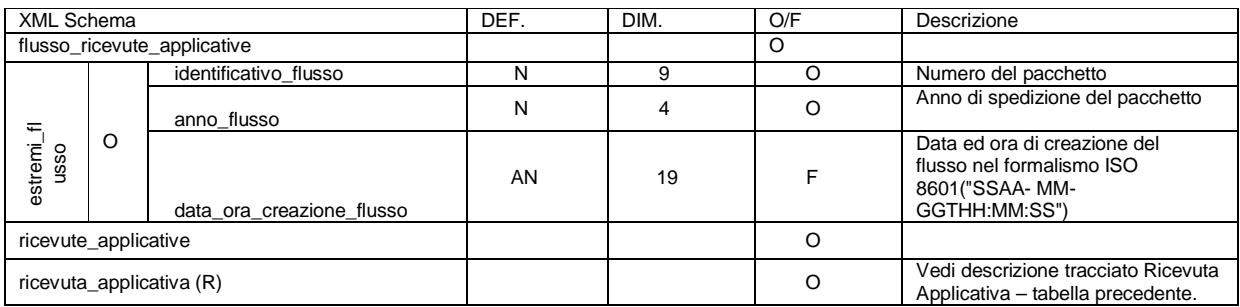

# **12.4.1. Codici di errore**

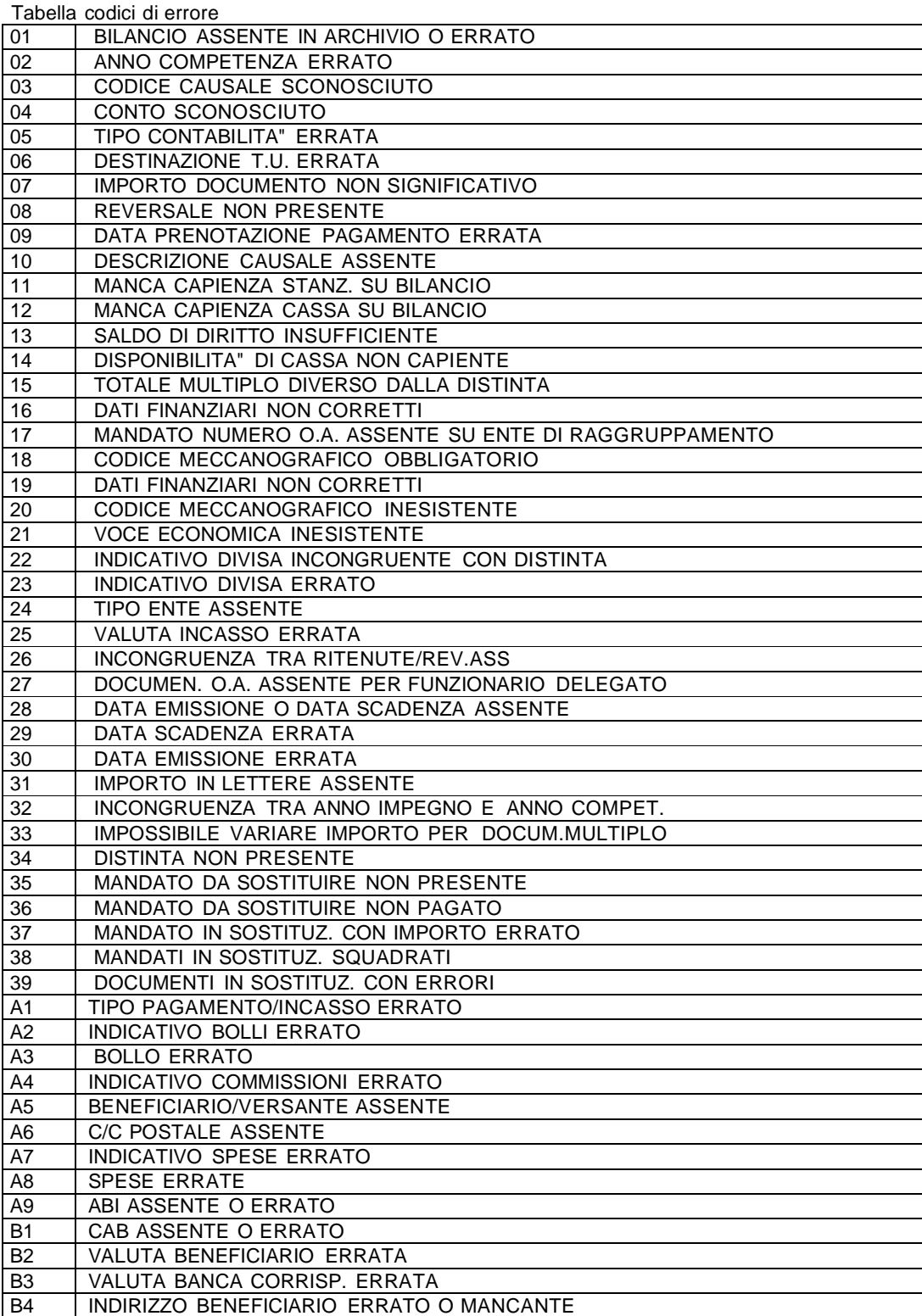

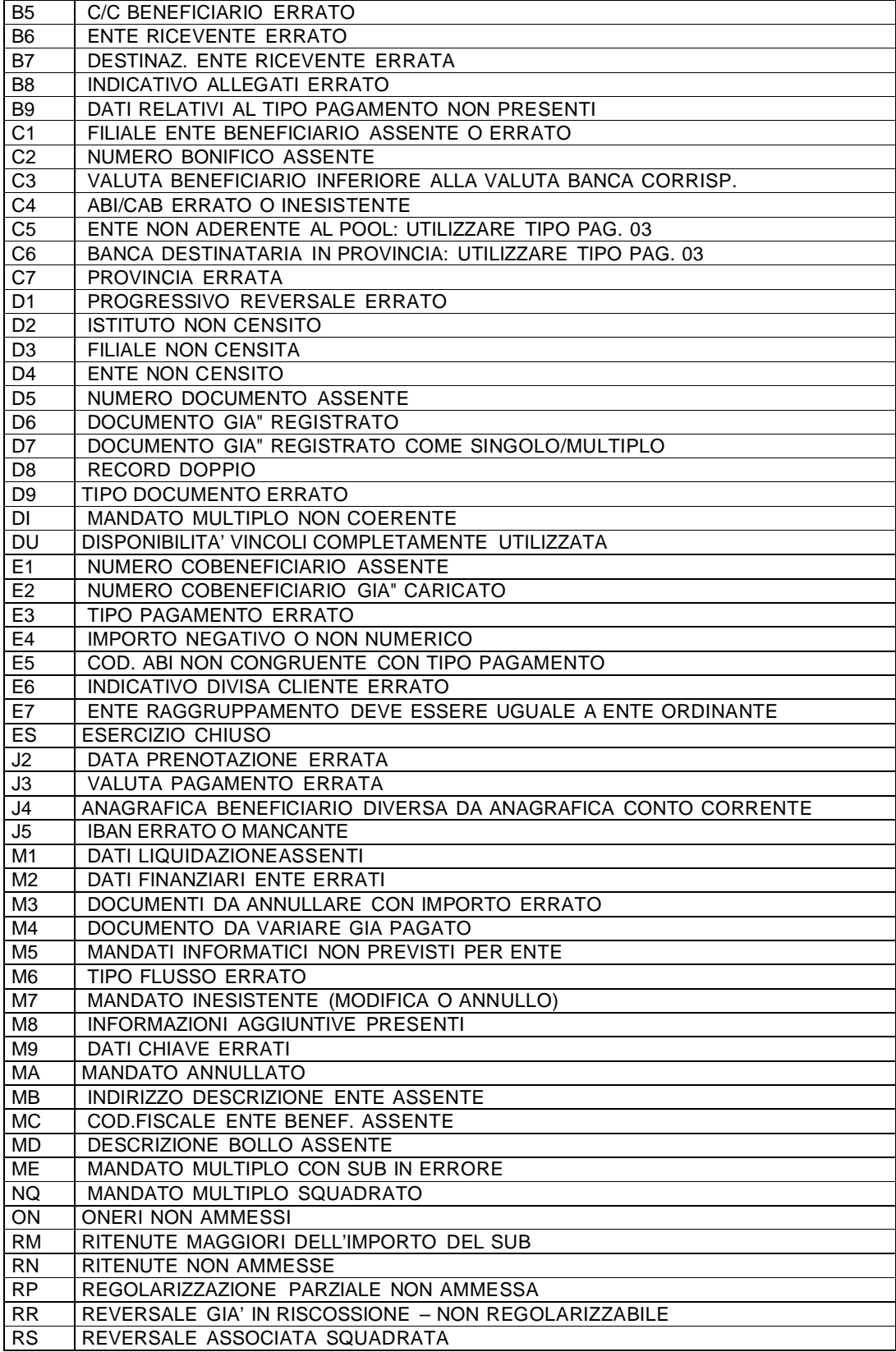

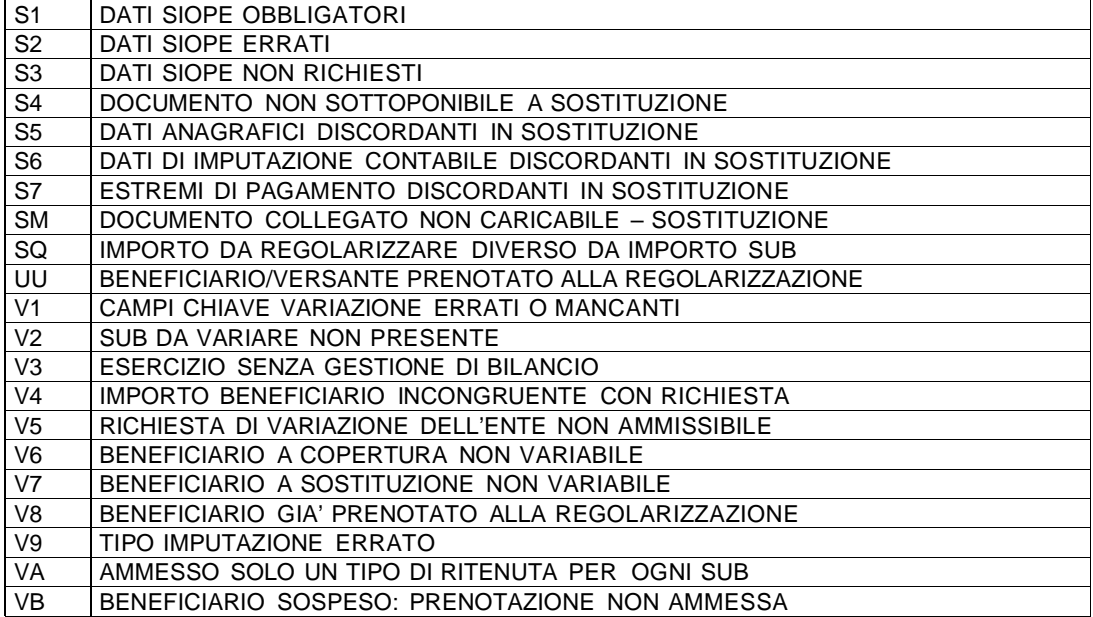